#### Reports

None

#### Forms

This table lists all forms referenced in this handbook.

|               |                                                                                            | Display   |                                              |
|---------------|--------------------------------------------------------------------------------------------|-----------|----------------------------------------------|
| Number        | Title                                                                                      | Reference | Reference                                    |
| AD-1026A      | Highly Erodible Land Conservation<br>(HELC) and Wetland Conservation (WC)<br>Certification |           | 82, 83, Ex. 6                                |
| AD-2006       | State and County Consultation Request                                                      | Ex. 17    | 121, 124, 132                                |
| AD-2006A      | Consultation Request Log for AD-2006                                                       | Ex. 15    | 121                                          |
| AD-2007       | FSA/RMA Compliance Referral Form                                                           | Ex. 6     | 6, 21, 23, 70-75,<br>181, 183, 212<br>Ex. 10 |
| AD-2007A      | FCIC Program Integrity Log for AD-2007<br>and AD-2027                                      | Ex. 10    | 72, 73                                       |
| AD-2027       | RCO Spot Check List/Growing Season<br>Inspection Form                                      | Ex. 7     | 6, 21, 70-75,<br>Ex. 8, 8.5, 10              |
| AD-2045       | FSA County Office GPS Data Log                                                             | Ex. 8.6   | 70-73, Ex. 8, 8.5                            |
| CCC-502       | Farm Operating Plan for Payment<br>Eligibility Review                                      |           | 82, 83                                       |
| CCC-666       | Farm Stored Loan Quantity Certification                                                    |           | 83                                           |
| CCC-677       | Farm Storage Note and Security<br>Agreement                                                |           | 83                                           |
| CCC-678       | Warehouse Storage Note and Security<br>Agreement                                           |           | 83                                           |
| CCC-709       | Direct Loan Deficiency Payment<br>Agreement                                                |           | 83                                           |
| CCC-Cotton A  | Cotton Producer's Note and Security<br>Agreement                                           |           | 83                                           |
| CCC-Cotton AA | Upland Cotton Producer's Loan<br>Deficiency Payment Application and<br>Certification       |           | 83                                           |
| FSA-426       | MPCI/FCIC Information Request<br>Worksheet                                                 |           | 75                                           |
| FSA-426-A     | MPCI/FCIC Information Request                                                              | 83        | 75, 82                                       |
| FSA-578       | Report of Acreage                                                                          |           | Text, Ex. 6                                  |

#### Reports, Forms, Abbreviations, and Redelegations of Authority (Continued)

#### Abbreviations Not Listed in 1-CM

| Approved<br>Abbreviation | Term                          | Reference           |
|--------------------------|-------------------------------|---------------------|
| AIP                      | approved insurance provider   | Text                |
| ALG                      | Appeals and Litigation Group  | 8                   |
| GPS                      | Global Positioning System     | 167                 |
| MPCI                     | Multiple Peril Crop Insurance | 122, 123, 130, 131, |
|                          |                               | Ex. 6               |
| POC                      | point of contact              | Text,               |
|                          |                               | Ex. 6, 7, 11, 17    |

The following abbreviations are not listed in 1-CM.

#### **Redelegations of Authority**

None

#### **Definitions of Terms Used in This Handbook**

#### Abuse

<u>Abuse</u> is the improper or excessive use of authority. Abuse refers to administrative violations of Departmental, agency, or program regulations that impair the effective and efficient execution of programs. These violations may result in Federal losses or they may result in denial or reduction in lawfully authorized Federal benefits to participants.

#### \*--Approved Insurance Provider (AIP)

An <u>approved insurance provider (AIP)</u> is a legal entity which has entered into a Standard Reinsurance Agreement with FCIC for the applicable reinsurance year. For the purpose of this handbook this includes company employees and persons contracted to perform loss adjustment and compliance obligations that includes loss adjusters, field supervisors, quality control reviews, etc. This does **not** include insurance sales agents or employees thereof.--\*

#### **Determined Acreage**

Determined acreage is acreage determined by an authorized FSA representative.

#### Fraud

<u>Fraud</u> is the intentional, wrongful obtaining or attempt of obtaining either money or some other advantage or benefit from governmental programs. Fraud includes but is not limited to, theft, embezzlement, false statements, illegal commissions, kickbacks, conspiracies, and obtaining contracts through collusive arrangements.

#### \* \* \*

#### **Policyholder Alert**

A <u>policyholder alert</u> is defined as a problem, or potential problem, with a policyholder's insurance data that my result in payment being made to the policyholders outside the authority of the Federal Crop Insurance Act.

#### **Program Deficiency**

A <u>program deficiency</u> is defined as a defect in a policy or county actuarial document that result in excessive indemnities being paid to producers outside the authority of the Federal Crop Insurance Act as determined by RMA's Administrator.

#### **Definitions of Terms Used in This Handbook (Continued)**

#### Tolerance

<u>Tolerance</u> is the number of acres that the reported acreage or allotment may differ from the determined acreage without either of the following:

- the total loss of benefits
- the overall accuracy of the acreage report being questioned.

#### Waste

<u>Waste</u> is incurring unnecessary costs as a result of inefficient or ineffective practices, systems, or controls.

| The following menus | and screens are displaye | ed in this handbook. |
|---------------------|--------------------------|----------------------|
|                     |                          |                      |

| Menu or<br>Screen | Title                                  | Reference |
|-------------------|----------------------------------------|-----------|
| MHCA00            | 2001 Data Reconciliation Menu          | 183       |
| MHCA0101          | Data Reconciliation Maintenance Screen | 185       |
| MHCA0201          | Crop Selection Screen                  | 186       |
| MHCA0301          | Data Reconciliation Input Screen       | 187       |
| MHCA0401          | Data Reconciliation Input Screen       | 188       |
| MHCA0501          | Data Reconciliation Input Screen       | 189       |
| MHCAR0            | 2001 Data Reconciliation Report Menu   | 190       |
| MHFA00            | Data Reconciliation State Office Menu  | 212       |
| MHFA0201          | Data Reconciliation Input Screen       | 221       |
| MHFA0202          | Exit/Update Screen                     | 222       |
| MHFA0203          | Denied Referral Screen                 | 223       |

#### **Example Letter to Notify Producer of Spot Check**

\*\_\_ Name: Address: Date: Dear Producer. In June 2000, Congress passed the Agricultural Risk Protection Act. It requires the Risk Management Agency (RMA) with the assistance of the Farm Service Agency (FSA) to improve program compliance and integrity of the Federal crop insurance program. RMA has also been given the authority to request assistance from FSA in conducting reviews of insured crops during the growing season. One of your policy crops has been chosen for a spot check. RMA has requested FSA to perform a minimum of two-documented field inspections during the growing season. These inspections will be thoroughly documented and reported to the appropriate RMA Regional Compliance Office. This information will also be made available at the FSA County Office for your insurance company's use if loss adjustment activities occur. The \_\_\_\_\_ FSA County Office is requiring you to inform this office by (date), in writing, of where your fields of (crop) are located for the (year) growing season. Indicate whether a soil test has been completed for the crop locations above. Include in your written statement what method of chemical and fertilizer treatment is being implemented for the (year) growing season. This information is required by handbook 4-RM, subparagraph 71 B as part of the spot check process. Sincerely, **County Executive Director** Your County USA

#### List of RCO's and States Served

| Mailing Address of RCO's               | States        | Served         |
|----------------------------------------|---------------|----------------|
| Southern Regional Compliance Office    | Arkansas      | New Mexico     |
| 1111 W. Mockingbird Lane, Suite 280    | Kentucky      | Oklahoma       |
| Dallas, TX 75247                       | Louisiana     | Tennessee      |
| 214-767-7700 (7:30 - 4:30 C)           | Mississippi   | Texas          |
| FAX: 214-767-7721                      |               |                |
| Eastern Regional Compliance Office     | Alabama       | New York       |
| 4405 Bland Road, Suite 165             | Connecticut   | North Carolina |
| Raleigh, NC 27609                      | Delaware      | Pennsylvania   |
| 919-875-4930 (7:00 - 4:30 E)           | Florida       | Puerto Rico    |
| FAX: 919-875-4928                      | Georgia       | Rhode Island   |
|                                        | Maine         | South Carolina |
|                                        | Maryland      | Vermont        |
|                                        | Massachusetts | Virginia       |
|                                        | New Hampshire | West Virginia  |
|                                        | New Jersey    |                |
| Western Regional Compliance Office     | Alaska        | Nevada         |
| 430 G Street, Suite 4167               | Arizona       | Oregon         |
| Davis, CA 95616-4167                   | California    | Utah           |
| 530-792-5850 (7:00 - 4:00 P)           | Hawaii        | Washington     |
| FAX: 530-792-5865                      | Idaho         |                |
| Northern Regional Compliance Office    | Iowa          | South Dakota   |
| 3440 Federal Drive, Suite 200          | Minnesota     | Wisconsin      |
| Eagan, MN 55122-1301                   | Montana       | Wyoming        |
| *651-452-1688 (7:00 - 4:30 C)          | North Dakota  |                |
| FAX: 651-452-1689                      |               |                |
| Central Regional Compliance Office     | Colorado      |                |
| Beacon Facility, Mail Stop 0833        | Kansas        |                |
| PO Box 419205                          | Missouri      |                |
| Kansas City, MO 64141-6205*            | Nebraska      |                |
| 816-926-7963 (7:30 - 4:00 C)           |               |                |
| FAX: 816-926-5186                      |               |                |
| Mid-Western Regional Compliance Office | Illinois      |                |
| 6045 Lakeside Blvd.                    | Indiana       |                |
| Indianapolis, IN 46278                 | Michigan      |                |
| 317-290-3050 (7:30 - 4:00 E)           | Ohio          |                |
| FAX: 317-290-3065                      |               |                |

The following is a list of RCO's and the States they serve.

#### AD-2007, FSA/RMA Compliance Referral Form

#### A Completing AD-2007

Complete one AD-2007 for each complaint or referral on file with the County Office. County Offices shall complete AD-2007 according to the instructions in the following table.

| Item | Instructions                                                                            |
|------|-----------------------------------------------------------------------------------------|
| 1    | *Enter tracking number. Assign according to subparagraph 72 C*                          |
|      |                                                                                         |
|      | * * *                                                                                   |
|      | Part A - Complainant/Source Information (Optional)                                      |
| 2A   | Enter name and address of the complainant. (Optional)                                   |
| 2B   | Enter telephone number of the complainant. (Optional)                                   |
|      | Part B - Details of the Complaint                                                       |
| 3    | Indicate how the complaint was received.                                                |
|      |                                                                                         |
|      | <b>Note:</b> If located on RMA compliance spot check list, go to Part C.                |
| 4    | Enter name and address of the person or entity the complaint was filed against.         |
| 5    | Record all crops stated in the complaint.                                               |
| 6    | Record the crop year(s) in which the complaint occurred.                                |
| 7    | Record the State and county in which the complaint occurred. Record the exact           |
|      | location of the field(s) in the complaint by road, intersection, or landmark and farm   |
|      | serial number, if available.                                                            |
| 8    | This is the narrative of the complaint. It is necessary to include all details provided |
|      | by the complainant including the current crop and field conditions. Be as specific as   |
|      | possible. Try to address who, what, where, when, and how.                               |
| 9    | Indicate how the complainant is aware of the situation.                                 |

#### A Completing AD-2007 (Continued)

| Item | Instructions                                                                         |
|------|--------------------------------------------------------------------------------------|
| 10   | Include any information the complainant has other than what is detailed in item 8.   |
|      | This could include photos, receipts, or other hard copy documentation. Include any   |
|      | other person or source of information.                                               |
| 11A  | The FSA employee recording the information shall print and sign their name.          |
| 11B  | Record the date the complaint is received.                                           |
|      | Part C - Insurance Verification                                                      |
| 12   | Before calling RCO for insurance verification, determine all entities and associated |
|      | *social security or tax identification numbers involved in the complaint. Enter      |
|      | last 4 digits of SSN or tax ID*                                                      |
| 13A  | Print the name of the RCO POC that gave the insurance verification.                  |
| 13B  | Enter the date on which verification was given.                                      |
| 14   | Indicate MPCI status as reported by RCO. If "No", no further action is required.     |
|      | Part D - FSA Fact Finding                                                            |
| 15   | Print the name of the FSA employee(s) involved in the fact finding.                  |
| 16   | Record the date the complaint was assigned for fact finding.                         |
| 17A  | Enter the farm number(s) associated with the farm(s).                                |
| 17B  | Enter the tract number(s) associated with the farm(s).                               |
| 18   | Indicate if FSA personnel visited the farm or area of complaint. If "No", briefly    |
|      | describe the results of the fact finding in item 22.                                 |
| 19   | Indicate if FSA personnel took pictures of the farm or area of complaint.            |
| 20   | Determine whether the condition described in the complaint are comparable to         |
|      | other like conditions in the area. If "No", explain in item 22.                      |

#### A Completing AD-2007 (Continued)

| Item | Instructions                                                                      |  |  |  |  |
|------|-----------------------------------------------------------------------------------|--|--|--|--|
| 21   | List all FSA documentation that is attached to the form. This will include but is |  |  |  |  |
|      | not limited to FSA-578, AD-1026A, photocopies, and crop specific FSA forms        |  |  |  |  |
|      | when required. Also, any CCC forms that were used as part of the FSA fact         |  |  |  |  |
|      | finding.                                                                          |  |  |  |  |
| 22   | Comment on FSA findings (include explanation for items 18 and 20 if answered      |  |  |  |  |
|      | "No").                                                                            |  |  |  |  |
| 23   | Enter the name, address, and telephone number of FSA County Office.               |  |  |  |  |
| 24   | The FSA County Office reviewing official shall print and sign their name.         |  |  |  |  |
| 25   | Enter the date the completed report was transmitted to the FSA State Office POC.  |  |  |  |  |
|      | Part E - State Office POC Action                                                  |  |  |  |  |
| 26   | Enter the name, address, and telephone number of FSA State Office.                |  |  |  |  |
| 27   | Enter the date the referral was returned to the County Office by the State Office |  |  |  |  |
|      | POC, if applicable.                                                               |  |  |  |  |
| 28   | Enter the date the referral was transmitted to RCO.                               |  |  |  |  |
|      | Part F - RCO Action                                                               |  |  |  |  |
| 29A  | Enter RO's name and address.                                                      |  |  |  |  |
| 29B  | Enter RO's telephone number.                                                      |  |  |  |  |
| 30   | Indicate the action taken by RCO and the date RCO took action.                    |  |  |  |  |

#### **B** Example of AD-2007

Following is an example of AD-2007.

| AD-2007<br>02-11-08)                                                                                                    | U.S                                                                                                    | 5. DEPARTMENT<br>Farm Service                                                                                                    |                                                                                                    | ξE                                                                                                    |                                                                                             | 1. FSA TRACKING NUMBER (13                                                                                                    | Digit Number)"                                                                                              |
|----------------------------------------------------------------------------------------------------|----------------------------------------------------------------------------------------------------|----------------------------------------------------------------------------------------------------|----------------------------------------------------------------------------------------------------|----------------------------------------------------------------------------------------------------|---------------------------------------------------------------------------------------------|----------------------------------------------------------------------------------------------------|----------------------------------------------------------------------------------------------------|
| <i>S</i>                                                                                                    | SA/RMA C                                                                                                    | OMPLIANC                                                                                                    | E REFERRA                                                                                                    | AL FORM                                                                                                    | А                                                                                           |                                                                                                    |                                                                                                    |
| PART A - COMP                                                                                                    | PLAINANT/SC                                                                                                    | OURCE INFORM                                                                                                    | ATION                                                                                                    |                                                                                                    |                                                                                             |                                                                                                    |                                                                                                    |
| a state of the state of the sta |                                                                                                    | the second second second second second second second second second second second second second second second se                                                                                                    | THE COMPLAINT                                                                                                    |                                                                                                    |                                                                                             | NUMBER OF THE PERSON MAKING                                                                                                    | THE COMPLAINT                                                                                               |
|                                                                                                    |                                                                                                    |                                                                                                    |                                                                                                    |                                                                                                    | (Include Area C                                                                             | ode)                                                                                                    |                                                                                                    |
| PART B - DETAI                                                                                                    | LS OF THE                                                                                                    | COMPLAINT                                                                                                    |                                                                                                    |                                                                                                    |                                                                                             |                                                                                                    |                                                                                                    |
| 3. FORM OF COM                                                                                                    | IPLAINT: 1                                                                                                    | Phone                                                                                                    | E-Mail                                                                                                    | In-Pers                                                                                                    | on                                                                                          | OTHER: (Explain in Item 10)                                                                                                    |                                                                                                    |
| 4. NAME AND ADI                                                                                                    |                                                                                                    | لا                                                                                                    | · · · · · · ·                                                                                                    |                                                                                                    | السبباي ۲۰                                                                                  |                                                                                                    | ·· ,                                                                                                    |
|                                                                                                    |                                                                                                    |                                                                                                    |                                                                                                    |                                                                                                    | NAME OF COMPANY                                                                             |                                                                                                    |                                                                                                    |
|                                                                                                    |                                                                                                    |                                                                                                    |                                                                                                    | 8 0                                                                                                    | SODVEAD(S)                                                                                  |                                                                                                    |                                                                                                    |
|                                                                                                    |                                                                                                    |                                                                                                    |                                                                                                    | 0. 9                                                                                                    | ROPTEARIO                                                                                   | IN WHICH THE COMPLAINT OCCUI                                                                                                    | RED;                                                                                                    |
| 7 STATE & COUN                                                                                                    | TY WHERE C                                                                                                    | OMPLAINT OCCU                                                                                                    | IRRED (State exac                                                                                                    | et location of                                                                                                    | the field(s) in th                                                                          | e complaint by road, intersection, or la                                                                                                    | ndmark and                                                                                                  |
| farm serial num                                                                                                    | iber if available)                                                                                                    | ti and and a second                                                                                                    | WINES BRIDE STOR                                                                                                    | 11 January                                                                                                    | no noise or in the                                                                          | s complaine sy ready in the second                                                                                                    | INITIAL ALIA                                                                                                |
|                                                                                                    |                                                                                                    |                                                                                                    |                                                                                                    |                                                                                                    |                                                                                             |                                                                                                    |                                                                                                    |
|                                                                                                    |                                                                                                    |                                                                                                    |                                                                                                    |                                                                                                    |                                                                                             |                                                                                                    |                                                                                                    |
|                                                                                                    |                                                                                                    |                                                                                                    |                                                                                                    |                                                                                                    |                                                                                             |                                                                                                    |                                                                                                    |
| 8. NARRATIVE OF                                                                                                    | THE COMPL                                                                                                    | AINT <i>(include all de</i>                                                                                                    | etails including cun                                                                                                    | rent crop and                                                                                                    | l field conditions                                                                          | :. Address who, what, where, when, s                                                                                                    | ind how):                                                                                                   |
|                                                                                                    |                                                                                                    | ,                                                                                                    |                                                                                                    |                                                                                                    |                                                                                             |                                                                                                    | ind how):                                                                                                   |
| 9. HOW DOES CC                                                                                                    | OMPLAINANT                                                                                                    | KNOW THE SITUA                                                                                                    | ATION? H                                                                                                    | learsay                                                                                                    | Visual                                                                                      | Knowledge of Records                                                                                                    |                                                                                                    |
| 9. HOW DOES CC                                                                                                    | OMPLAINANT                                                                                                    | KNOW THE SITUA                                                                                                    | ATION? H                                                                                                    | learsay                                                                                                    | Visual                                                                                      |                                                                                                    |                                                                                                    |
| 9. HOW DOES CC<br>10. OTHER INFOR                                                                                                    | OMPLAINANT I                                                                                                    | KNOW THE SITUA                                                                                                    | ATION? H                                                                                                    | learsay                                                                                                    | Visual                                                                                      | Knowledge of Records                                                                                                    | of information):                                                                                            |
| 9. HOW DOES CC<br>10. OTHER INFOR<br>11A. NAME OF FS                                                                                                    | OMPLAINANT )<br>RMATION NOT                                                                                                    | KNOW THE SITUA<br>EXPLAINED IN IT                                                                                                    | ATION? H                                                                                                    | learsay                                                                                                    | Visual                                                                                      | Knowledge of Records                                                                                                    | of information):                                                                                            |
| 9. HOW DOES CC<br>10. OTHER INFOR<br>11A. NAME OF FS                                                                                                    | OMPLAINANT F<br>RMATION NOT                                                                                                    | KNOW THE SITUA<br>EXPLAINED IN IT                                                                                                    | ATION? H<br>FEM 8 (Include pho<br>RMATION                                                                                                    | learsay                                                                                                    | Visual                                                                                      | Knowledge of Records                                                                                                    | of information):                                                                                            |
| 9. HOW DOES CC<br>10. OTHER INFOR<br>11A. NAME OF FS<br>*TRACKING NUM<br>Digits 1 & 2 ident<br>Digits 3 through 4                                                                                                    | OMPLAINANT )<br>RMATION NOT<br>SA OFFICIAL R<br>MBER (13 Digit<br>tify State Locati<br>5 Identify Count                                                                                          | KNOW THE SITUA<br>EXPLAINED IN IT<br>ECORDING INFO<br>is alpha numeric);<br>ion Code (I.e., Texi<br>ty Location Code (I                                                                                                    | ATION? H<br>FEM 8 (Include pho<br>RMATION<br>as = 48).<br>i.e., Wilbarger = 48                                                                                                    | learsay olos, receipts,                                                                                                    | Visual                                                                                      | Knowledge of Records                                                                                                    | of information):                                                                                            |
| 9. HOW DOES CC<br>10. OTHER INFOR<br>11A. NAME OF FS<br>*TRACKING NUM<br>Digits 1 & 2 ident<br>Digits 3 through 4<br>Digits 6 through 9                                                                                                    | OMPLAINANT I<br>RMATION NOT<br>SA OFFICIAL R<br>MBER (13 Digit<br>tify State Locati<br>5 Identify Count<br>9 Identify Count                                                                      | KNOW THE SITUA<br>EXPLAINED IN IT<br>ECORDING INFO<br>is alpha numeric);<br>ion Code (i.e., Texi<br>ty Location Code (i<br>dar year the reque                                                                                                    | ATION? H<br>FEM 8 (include pho<br>RMATION<br>as = 48).                                                                                                    | learsay<br>otos, receipts,<br>87).<br>001 = 2001).                                                                                                    | Visual<br>or other hard o                                                                   | Knowledge of Records<br>opy documentation, or other sources                                                                                                    | of information):                                                                                            |
| 9, HOW DOES CC<br>10. OTHER INFOR<br>11A. NAME OF FS<br>*TRACKING NUM<br>Digits 1 & 2 ident<br>Digits 3 through 4<br>Digits 6 through 9<br>Digits 10 through<br>The U.S. Department                                                                                                    | OMPLAINANT )<br>RMATION NOT<br>SA OFFICIAL R<br>MBER (13 Digit<br>tify State Locati<br>5 identify Count<br>9 identify Count<br>9 identify the<br>of Agriculture (03                              | ECORDING INFO<br>s alpha numeric);<br>ion Code (i.e., Texi<br>ty Location Code (i<br>dar year the reque<br>request number in<br>SDA) prohibits discrim                                                                                                | ATION? H<br>FEM 8 (Include pho<br>RMATION<br>as = 48).<br>i.e., Wilbarger = 48<br>st is made (i.e., 20<br>1 chronological ord<br>minetion in all its progr                                                      | learsay<br>olos, receipts,<br>87).<br>101 = 2001).<br>Jer (i.e., reque<br>trem and activit)                                                                    | Visual<br>or other hard of<br>est number 1 = i                                              | Knowledge of Records. Opy documentation, or other sources I1B. DATE COMPLAINT RECEN I1B. DATE COMPLAINT RECEN D001). Frace, color, national origin, age, disability. | of information):         /ED (MM-DD-YYYY)         and where applicable.                                     |
| 9. HOW DOES CC<br>10. OTHER INFOR<br>11A. NAME OF FS<br>*TRACKING NUM<br>Digits 1 & 2 ident<br>Digits 3 through 4<br>Digits 6 through 1<br>Digits 10 through<br>The U.S. Department<br>sex, marital status, far<br>orm ary public assist                                                                                                    | OMPLAINANT )<br>RMATION NOT<br>SA OFFICIAL R<br>MBER (13 Digit<br>5 identify Count<br>9 identify calent<br>n 13 identify the<br>of Agriculture (US<br>miliel status, pare)<br>of Agriculture (US | KNOW THE SITUA<br>EXPLAINED IN IT<br>ECORDING INFO<br>is alpha numeric);<br>ion Code (i.e., Texi<br>ty Location Code (i<br>dar year the reque<br>request number in<br>SDA) prohibits discrim<br>rial status, religion, s<br>ver all prohibits discrim | ATION? H<br>FEM 8 (include pho<br>RMATION<br>as = 48).<br>i.e., Wilbarger = 48<br>st is made (i.e., 20<br>n chronological ord<br>ninetion in all its progr<br>rexual orientation, ger<br>exall orientation, ger | Iearsay olos, receipts,<br>olos, receipts,<br>001 = 2001).<br>101 = 2001).<br>101 = continuential<br>rem end activit)<br>netic information<br>rems.) Persons v | Visual<br>or other hard c<br>est number 1 = 0<br>es on the basis of<br>n, political belies. | Knowledge of Records     opy documentation, or other sources     11B. DATE COMPLAINT RECEN     2001).                                                                | af information):<br>/ED (MM-DD-YYYY)<br>and where applicable,<br>fuals income is derived<br>tion of program |

## B Example of AD-2007 (Continued) \*--

|                                                                                                    | N                                                        |                                                                                                    |                      |                                          |
|----------------------------------------------------------------------------------------------------|----------------------------------------------------------|----------------------------------------------------------------------------------------------------|----------------------|------------------------------------------|
| 12. ALL ENTITIES INCLUDED IN THE COM                                                                                                    | PLAINT KNOWN BY FSA AND 1                                | THEIR ASSOCIATED SSNs AND/C                                                                                                    | R TAX IDENTI         | FICATION NUMBERS:                        |
| ENTITY NAME                                                                                                    | SSN NO. OR TAX ID NO.<br>(Lest 4 Digits)                 | ENTITY NAME                                                                                                    |                      | SSN NO. OR TAX ID NO.<br>(Lest 4 Digits) |
| A.                                                                                                    |                                                          | В.                                                                                                    |                      |                                          |
| С.                                                                                                    |                                                          | D.                                                                                                    |                      |                                          |
| 13A. NAME OF REGIONAL COMPLIANCE C                                                                                                    | DFFICE CONTACT                                           |                                                                                                    | 13B. DATE C          | ONTACTED (MM-DD-YYYY)                    |
| 14. MPCI? (Check one of the boxes)                                                                                                    |                                                          | O" is checked, no further action is r                                                                                                   | equired.)            |                                          |
| PART D - FSA FACT FINDING                                                                                                    |                                                          |                                                                                                    |                      |                                          |
| 15. NAME OF FSA OFFICIAL INVOLVED IN                                                                                                    | FACT FINDING                                             | 16. DATE THE COMPLAINT W<br>(MM-DD-YYYY)                                                                                                | AS ASSIGNED          | TO FSA OFFICIAL                          |
| 17A. FARM FSN NUMBER 17E                                                                                                    | 5. FARM TRACT NUMBER                                     | 18. DID FSA PERSONNEL VIS<br>COMPLAINT? (If "NO," expl                                                                                  |                      | وسيبتز                                   |
| 19. DID FSA PERSONNEL TAKE PHOTOS (<br>COMPLAINT?                                                                                                    | OF THE FARM OR AREA OF                                   | 20. WAS THE CONDITION OF<br>OTHER LIKE CONDITIONS                                                                                       |                      |                                          |
| YES NO                                                                                                    |                                                          | Item 22.) YES                                                                                                    |                      | 10                                       |
|                                                                                                    |                                                          |                                                                                                    |                      |                                          |
| 22. FSA COMMENTS (if additional space is )                                                                                                    | needed, attach and sign a separa                         | ale sheet.)                                                                                                    |                      |                                          |
|                                                                                                    |                                                          | ale sheet.)<br>24. NAME OF FSA COF REVI                                                                                                 | EWING OFFICE         | AL                                       |
|                                                                                                    |                                                          | 24. NAME OF FSA COF REVI                                                                                                    |                      | AĹ                                       |
| 23. FSA COUNTY OFFICE NAME AND ADI                                                                                                    | DRESS (include Zip Code)                                 | · · · · ·                                                                                                    |                      | ÁL.                                      |
| 23. FSA COUNTY OFFICE NAME AND ADI<br>TELEPHONE NUMBER: (Include Area Code                                                                                                    | DRESS (include Zip Code)                                 | 24. NAME OF FSA COF REVI                                                                                                    |                      | ÁL.                                      |
| 23. FSA COUNTY OFFICE NAME AND ADI<br>TELEPHONE NUMBER: (Include: Area Code<br>PART E - STATE POC'S ACTIONS                                                                                                    | DRESS (include Zip Code)                                 | 24. NAME OF FSA COF REVI                                                                                                    | ŶŶŶŶĴ                | AL                                       |
| 23. FSA COUNTY OFFICE NAME AND ADI<br>TELEPHONE NUMBER: (Include: Area Code<br>PART E - STATE POC'S ACTIONS                                                                                                    | DRESS (include Zip Code)                                 | 24. NAME OF FSA COF REVI<br>25. DATE TO STO (MM-DD-Y                                                                                    | YYY)<br>YYY)         | ÁĹ                                       |
| 23. FSA COUNTY OFFICE NAME AND ADI<br>TELEPHONE NUMBER: (Include: Area Code<br>PART E - STATE POC'S ACTIONS                                                                                                    | DRESS (Include Zip Code)                                 | 24. NAME OF FSA COF REVI<br>25. DATE TO STO (MM-DD-Y<br>27. DATE TO COF (MM-DD-Y                                                        | YYY)<br>YYY)         | AĹ                                       |
| 23. FSA COUNTY OFFICE NAME AND ADI<br>TELEPHONE NUMBER: (Include Area Code<br>PART E - STATE POC'S ACTIONS<br>26. FSA STATE OFFICE NAME AND ADDRI                                                                                  | DRESS (Include Zip Code)                                 | 24. NAME OF FSA COF REVI<br>25. DATE TO STO (MM-DD-Y<br>27. DATE TO COF (MM-DD-Y                                                        | YYY)<br>YYY)         | AL                                       |
| 23. FSA COUNTY OFFICE NAME AND ADI<br>TELEPHONE NUMBER: (Include Area Code;<br>PART E - STATE POC'S ACTIONS<br>26. FSA STATE OFFICE NAME AND ADDRI<br>TELEPHONE NUMBER: (Include Area Code)                                        | DRESS (Include Zip Code)                                 | 24. NAME OF FSA COF REVI<br>25. DATE TO STO (MM-DD-Y<br>27. DATE TO COF (MM-DD-Y                                                        | YYY)<br>YYY)<br>YYY) |                                          |
| 23. FSA COUNTY OFFICE NAME AND ADI<br>TELEPHONE NUMBER: (Include Area Code<br><b>PART E - STATE POC'S ACTIONS</b><br>26. FSA STATE OFFICE NAME AND ADDRI<br>TELEPHONE NUMBER: (Include Area Code)<br><b>PART F - RCO'S ACTIONS</b> | DRESS (Include Zip Code)<br>)<br>ESS (Include ZIP Code.) | 24. NAME OF FSA COF REVI<br>25. DATE TO STO (MM-DD-Y<br>27. DATE TO COF (MM-DD-Y<br>28. DATE TO RCO (MM-DD-Y<br>29B. REGIONAL OFFICE TE | YYY)<br>YYY)<br>YYY) |                                          |

#### AD-2027, RCO Spot Check List/Growing Season Inspection Form

#### A Completing AD-2027

Complete one AD-2027 for each selected producer's crop listed on the RCO spot check list. County Offices shall complete AD-2027 according to the instructions in the following.

| Item        | Instructions                                                                                             |
|-------------|----------------------------------------------------------------------------------------------------|
| 1           | Enter tracking number. Assign according to subparagraph 72 C.                                            |
| 2A          | Enter name of producer.                                                                                  |
| 2B          | *Enter producer address.                                                                                 |
| 2C          | Enter last 4 digits of producer tax ID.                                                                  |
| 2D          | Enter telephone number of producer.                                                                      |
| 3A          | Enter the State name.                                                                                    |
| 3B          | Enter the County Office name where farm records are maintained.                                          |
| 3C          | Enter county name where the farm land is located.                                                        |
| 3D          | Enter the applicable crop.                                                                               |
|             |                                                                                                    |
|             | Note: Only one crop per AD-2027.                                                                         |
| 3E          | Enter applicable crop year.                                                                              |
| 3F          | Enter the farm serial number(s) selected for spot check.                                                 |
| 3G          | Enter the farm tract numbers selected for spot check*                                                    |
| 4A          | Check if no spot check necessary. * * *                                                                  |
|             | Notes: County Office shall:                                                                              |
|             | •*notate in item 4E why this spot check is not applicable, that is,* deceased, sold land, etc.           |
|             | • verify insurance from RCO before checking "Not Applicable".                                            |
| 4B          | Check if spot check performed and no concerns were identified. * * *                                     |
| 4C          | Check if spot check performed and concerns were identified; however, crop                                |
|             | conditions were similar to other farms in the area. * * *                                                |
| 4D          | Check if spot check performed, concerns were identified, and crop conditions were                        |
|             | <b>not</b> similar to other farms in the area. Provide a brief summary of the concerns identified. * * * |
| <b>*</b> 4E | Enter all relevant comments about the inspection*                                                        |
| 5           | Enter the date the County Office forwarded AD-2027 to the State Office POC.                              |
| 6           | Enter the date the State Office POC forwarded AD-2027 to RCO.                                            |

#### \*--AD-2027, RCO Spot Check List/Growing Season Inspection Form (Continued)

| Item | Instructions                                                                           |
|------|----------------------------------------------------------------------------------------|
| 7A   | Enter the name and address of FSA County Office.                                       |
| 7B   | Enter the telephone number of FSA County Office.                                       |
| 8A   | Enter the tillage methods used before first inspection and after first inspection.     |
|      | Enter NA if not applicable.                                                            |
| 8B   | Enter the weed/pest control practices used by the producer before the first            |
|      | inspection and after the first inspection. Enter NA if not applicable.                 |
| 8C   | Enter the date of the last soil test.                                                  |
| 8D   | Determine whether the crop conditions are comparable to other farms in the area        |
|      | during first and second inspections. If no, explain.                                   |
| 8E   | Enter the fertilization program before the first inspection and after the first        |
|      | inspection. Enter NA if not applicable.                                                |
| 8F   | Describe the weather conditions at the time of planting.                               |
| 8G   | Describe the weather conditions after planting, before the first inspection, and after |
|      | first inspection.                                                                      |
| 8H   | Indicate if FSA personnel took pictures of the crop on the farm during first           |
|      | inspection and during second inspection.                                               |
| 9A   | Print the name of the FSA reviewing official conducting first inspection.              |
| 9B   | Enter the date of the first inspection.                                                |
| 10A  | Print the name of the FSA reviewing official conducting second inspection.             |
| 10B  | Enter the date of the second inspection.                                               |
| 11   | Check the applicable items for which supporting documentation is attached to           |
|      | AD-2027.                                                                               |

#### A Completing AD-2027 (Continued)

--\*

#### AD-2027, RCO Spot Check List/Growing Season Inspection Form (Continued)

#### **B** Example of AD-2027

Following is an example of AD-2027.

| AD-2027                                                                                                    | ailable electronically.<br>U.S. DE       | EPARTMENT OF AGRICULTURE<br>Farm Service Agency                                                                                   |                                                     | 1. FSA Tracking Number            | (13 Digit Numb <del>e</del> r) |
|----------------------------------------------------------------------------------------------------|------------------------------------------|----------------------------------------------------------------------------------------------------|-----------------------------------------------------|-----------------------------------|--------------------------------|
| (02-11-08)                                                                                                    |                                          | CO SPOT CHECKLIST<br>SEASON INSPECTION FO                                                                                         | ORM                                                 |                                   |                                |
| PRODUCER                                                                                                    |                                          | n That are the second reaction of the second                                                                                      |                                                     |                                   |                                |
| and the second second second second second second second second second second second second second second second | ame (Last, First, Middle Ini             | itial)                                                                                                    | 2B. Producer Address (Str                           | eet, City, State, Zip Code)       |                                |
|                                                                                                    |                                          |                                                                                                    |                                                     |                                   |                                |
| 2C. Producer T                                                                                                   | ax ID Number (Last 4 Digit               | s)                                                                                                    | 2D. Producer Telephone N                            | Number (Include Area Code)        |                                |
|                                                                                                    | NFORMATION                               |                                                                                                    |                                                     |                                   |                                |
| 3A. State                                                                                                    |                                          | 3B. County FSA Office where<br>Farm Records are Maintained                                                                        | 3C. County FSA Office where<br>Farm Land is Located | 3D, Crop                          | 3E. Crop Year                  |
| 3F. Farm Seria                                                                                                   | Number(s)                                |                                                                                                    | 3G. Farm Tract Number(s)                            |                                   |                                |
|                                                                                                    |                                          | Office shall complete and sub                                                                                                    |                                                     |                                   |                                |
| 4D. Insp                                                                                                    | ection Performed, Concern<br>tion below: | d Yields Expected, (Crop conditions <i>NOT si</i><br>is Identified, (Crop conditions <i>NOT si</i><br>ite POC <i>(MM-DD-YYYY)</i> |                                                     | ). Summarize concerns i           | ) comments                     |
| 5. Date County                                                                                                   |                                          |                                                                                                    | TR OWNER FOR OWNER TRUELS                           | one Number <i>(Include Area C</i> | ode)                           |
|                                                                                                    | A Office Name and Address                | s (Include Zip Code)                                                                                                    | 7B. County FSA Office Telepho                       |                                   |                                |

#### AD-2027, RCO Spot Check List/Growing Season Inspection Form (Continued)

## B Example of AD-2027 (Continued) \*--

| 3. Explain each of the following:                              |                                                         |
|----------------------------------------------------------------|---------------------------------------------------------|
| A. Tillage Method Used:                                        |                                                         |
| (1) First Inspection                                           | (2) Second Inspection (Enter N/A if not applicable)     |
| B. Weed/Pest Control Practices:                                |                                                         |
| (1) First Inspection                                           | (2) Second Inspection (Enter N/A if not applicable)     |
|                                                                | 1976 - Trees Re 1930 (PPIC), endersteller andressen     |
| C. Date of Last Soil Test (MM-DD-YYYY):                        |                                                         |
| First Inspection                                               |                                                         |
| D. Describe Crop Conditions (Comparable to oth                 | er farms in the area):                                  |
| (1) First Inspection                                           | (2) Second Inspection                                   |
| E. Type of Fertilization Program:                              |                                                         |
| (1) First Inspection                                           | (2) Second Inspection (Enter N/A if not applicable)     |
| F. Weather Conditions at Time of Planting:<br>First inspection |                                                         |
| G. Current Weather Conditions:                                 |                                                         |
| (1) First Inspection                                           | (2) Second Inspection                                   |
| H. Photographs Taken:                                          |                                                         |
| (1) Number of Photos Taken (2) Date of Photos                  | (3) Second Inspection YES NO                            |
| SIGNATURES                                                     |                                                         |
| 9A. Name of First FSA Reviewing Official (print):              | 10A. Name of Second FSA Reviewing Official (print):     |
| 9B. Date of First Inspection (MM-DD-YYYY)                      | 10B: Date of Second Inspection (MM-DD-YYYY)             |
| 11. County FSA Office shall enter a check mark indicating v    | what documentations are attached:                       |
| FSA-578 AD-1026/                                               | A Photographs (AD-2045, FSA County Office GPS Data Log) |
| Map Photocopies Field Note                                     | s. Other                                                |

#### **RCO Spot Check Growing Season Inspection Guidelines**

- **Important:** This process **requires** that the time on the digital camera and the time on the GPS unit match within 1 minute. If the clock on the digital camera is not set, then the data collected will not be valid. Check the time on the digital camera each time it is taken out in the field.
- One GPS point and 2 digital pictures are required for each spot check. The first picture shall be an overview of the field and the second digital picture shall be a "zoomed in" picture of the standing crop condition.

**Note:** The picture shall document the general crop condition of the standing crop. A measuring device is encouraged to document crop height where applicable.

- If AD-2027, items 4A through 4C are identified, then no additional data will need to be collected. The GPS point and 2 digital pictures are required. The County Office must fill out the electronic versions of AD-2027 and AD-2045 with the digital pictures and a description of the digital pictures inserted. Include in the description the direction that was faced while the picture was taken.
- If AD-2027, item 4D is the result of the inspection, then additional data shall be collected.
- In addition to the 1 GPS point and 2 digital pictures, the inspector shall take as many GPS points and digital pictures as needed to document the situation/condition. Take additional digital pictures of surrounding fields with similar crops to further document your findings.
- The County Office shall complete AD-2027 and AD-2045 with the digital pictures inserted with a description of each picture. Include in the description the direction that was faced while the \*--picture was taken. Both AD-2027 and AD-2045 shall be completed after the first and second increased and any description of the provide the provide the provide the second second seco
- inspections and made available immediately, saved to server, after both inspections. County Offices shall send an e-mail to the State Office that the documents have been moved to the server.--\*

\* \* \*

#### \*--GPS/Digital Camera Getting Set Up Quick Field Sheet

#### A Acquiring Differential GPS

Acquire differential GPS according to the following.

| Step | Action                                                                                  |
|------|-----------------------------------------------------------------------------------------|
| 1    | Turn the GPS Map 76 and the Back Pack unit on.                                          |
| 2    | PRESS "Menu" 3 times to get the main menu.                                              |
| 3    | Use the rocker to highlight "Setup".                                                    |
| 4    | PRESS "Enter" to select "Setup".                                                        |
| 5    | Rocker left 1 time to highlight "Interface".                                            |
| 6    | Rocker to the 1 <sup>st</sup> line (Serial Data Format) to highlight and PRESS "Enter". |
| 7    | Rocker down to highlight "RTCM In/NMEA Out" and PRESS "Enter".                          |
| 8    | Rocker down to select the beacon, highlight, and PRESS "Enter".                         |
| 9    | Select "User".                                                                          |
| 10   | Rocker right to highlight Freq(uency) and PRESS "Enter".                                |
| 11   | Position the rocker:                                                                    |
|      |                                                                                         |
|      | • up to select the first numbers                                                        |
|      | • to the right to highlight the middle number                                           |
|      | • up to select the number                                                               |
|      | • to the right to highlight the third number                                            |
|      | • up to select the number again                                                         |
|      | • PRESS "Enter".                                                                        |

--\*

#### \*--GPS/Digital Camera Getting Set Up Quick Field Sheet (Continued)

#### **B** Establishing Camera Settings

Establish camera settings for the **Olympus C 2040** according to the following.

Remove the lens cap before turning on the power. Turn on the camera by turning the mode dial to playback mode or "P".

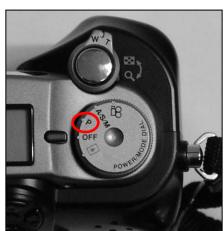

|      | Setting Time and Date for the Olympus C 2040                                                                                                    |
|------|----------------------------------------------------------------------------------------------------|
| Step | Action                                                                                                    |
| 1    | Press the menu button on the back of the camera.                                                                                                    |
| 2    | Press the up arrow on the arrow pad to scroll up until "mode setup" is selected.                                                                                                    |
| 3    | Press the right arrow and the "setup" box will appear to the right of "mode setup".                                                                                                    |
| 4    | PRESS "OK" to enter the "mode setup" screen.                                                                                                    |
| 5    | Press the up button on the arrow pad to highlight the icon that looks like a clock face.                                                                                                    |
| 6    | Press the right arrow button to display the setup box and PRESS "OK".                                                                                                    |
| 7    | The time and date setting field will be displayed. There will be fields to set the month, day, year, hour, and minute. The 1 <sup>st</sup> icon which is the arrows forming a circle, can be used to set the date format. Select any of the following formats: |
|      | • day/month/year                                                                                                    |
|      | • month/day/year                                                                                                    |
|      | • year/month/day.                                                                                                    |
| 8    | Use the left and right keys to select between fields and use the up and down keys to set                                                                                                    |
|      | the fields, ie month or hour.                                                                                                    |
| 9    | When the time has been set, PRESS "OK" until the menus are exited.                                                                                                    |

--\*

#### \*--GPS/Digital Camera Getting Set Up Quick Field Sheet (Continued)

#### **B** Establishing Camera Settings (Continued)

Establish camera settings for the Olympus C-4000 Zoom according to the following.

Remove the lens cap before turning on the power. Turn on the camera by turning the mode dial to playback mode or "P".

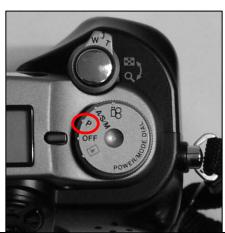

|      | Setting Time and Date for the Olympus C 4000 Zeem                                                                                                    |  |  |  |
|------|----------------------------------------------------------------------------------------------------|--|--|--|
|      | Setting Time and Date for the Olympus C-4000 Zoom                                                                                                    |  |  |  |
| Step | Action                                                                                                    |  |  |  |
| 1    | Press the menu button ("OK" button) on the back of the camera.                                                                                                    |  |  |  |
| 2    | Press the up arrow on the arrow pad.                                                                                                    |  |  |  |
| 3    | Press the left arrow twice and scroll to "Setup".                                                                                                    |  |  |  |
| 4    | Press the right arrow and scroll to the clock icon.                                                                                                    |  |  |  |
| 5    | Press the right arrow once.                                                                                                    |  |  |  |
| 6    | Press the right arrow button to display the setup box and PRESS "OK".                                                                                                    |  |  |  |
| 7    | The time and date setting field will be displayed. There will be fields to set the month, day, year, hour, and minute. The 1 <sup>st</sup> icon which is the arrows forming a circle, can be used to set the date format. Select any of the following formats: |  |  |  |
|      | • day/month/year                                                                                                    |  |  |  |
|      | • month/day/year                                                                                                    |  |  |  |
|      | • year/month/day.                                                                                                    |  |  |  |
| 8    | Use the left and right keys to select between fields and use the up and down keys to set                                                                                                    |  |  |  |
|      | the fields, ie month or hour.                                                                                                    |  |  |  |
| 9    | When the time has been set, PRESS "OK" until the menus are exited.                                                                                                    |  |  |  |

#### GPS/Digital Camera Getting Set Up Quick Field Sheet (Continued)

#### C Collecting Data

Collect 1 waypoint at the inspection site according to the following.

| Step | Action                                                                               |
|------|--------------------------------------------------------------------------------------|
| 1    | PRESS and HOLD "Enter" for 2-seconds until the Mark Waypoint Screen is displayed.    |
| 2    | PRESS "Menu" 1 time to select the "Average Location" function and PRESS "Enter".     |
| 3    | Wait 10 seconds to allow the GPS to average the estimated accuracy and PRESS "Save". |
| 4    | Highlight the waypoint name with the rocker and PRESS "Enter".                       |
| 5    | Rename the waypoint so that the office staff will be able to understand by using the |
|      | rocker up/down and side-to-side. When finished PRESS "Enter".                        |
| 6    | Use the rocker to highlight "OK" and PRESS "Enter" to complete the waypoint.         |

Collect digital pictures by taking the following 2 digital pictures at each inspection site:

- 1 overview picture
- •\*--1 "zoomed in" picture.--\*

Note: If AD-2027, item 4D is checked, then additional documentation is required.

#### **D** Completing AD-2045

Complete AD-2045. Fill out the "General Information" section properly which will be a 2 step process. AD-2045 will have to be filled out digitally once back in the office. Digital pictures will be inserted and a picture description will be added in the office. \* \* \*

#### AD-2045, FSA County Office GPS Data Log

#### A Completing AD-2045

Complete AD-2045 according to the following.

| Item      | Action                                                                               |
|-----------|--------------------------------------------------------------------------------------|
| 1A        | Enter the producer's name.                                                           |
| 1B        | Enter the producer's address.                                                        |
| 1C        | *Enter the producer's tax ID (last 4 digits only)*                                   |
| 1D        | Enter the producer's telephone number.                                               |
| 2         | Enter State.                                                                         |
| 3         | *Enter county where farm is located*                                                 |
| 4         | Enter crop.                                                                          |
| 5         | Enter crop year.                                                                     |
| 6         | Enter zone.                                                                          |
| 7         | Enter farm number.                                                                   |
| 8         | Enter field number.                                                                  |
| 9         | Enter projection.                                                                    |
|           | *Note: In most cases projection is UTM*                                              |
| 10        | Enter tract number.                                                                  |
| 11        | Enter date of farm visit.                                                            |
| 12        | Enter time of farm visit.                                                            |
| 13A - 13G | *Enter file name of GPS waypoint number latitude and longitude.                      |
|           | Note: See subparagraph 70 E for proper file naming convention.                       |
| 14A, 14B  | Enter total number of digital pictures taken and list the file names of each picture |
|           | taken.                                                                               |
|           | <b>Note:</b> See subparagraph 70 E for proper file naming convention.                |
| 15        | Enter any additional comments.                                                       |
| 16        | Enter prepared by.                                                                   |
| 17        | Enter title of preparer.                                                             |
| 18        | Enter the date prepared.                                                             |

#### A Completing AD-2045 (Continued)

| Item | Action                                                                                                    |
|------|----------------------------------------------------------------------------------------------------|
| 19 A | Enter overview picture.                                                                                                    |
|      | <b>Note:</b> AD-2045 must be unlocked before inserting digital pictures. Pictures must be properly inserted. Do <b>not</b> copy and paste pictures. Unlock AD-2045 according to the following.                                                                         |
|      | • Click the empty picture box.                                                                                                    |
|      | • On the Word toolbar, CLICK "View", "Toolbars", and "Forms".                                                                                                    |
|      | <ul> <li>On the Forms toolbar, CLICK "  ", "Protect Form" to unlock the form.</li> </ul>                                                                                                    |
|      | Insert digital pictures according to the following.                                                                                                    |
|      | <ul> <li>Click the empty picture box.</li> <li>On the Word toolbar, CLICK "Insert", "Picture", and "From File".</li> <li>Browse to the saved digital picture file location and CLICK "Insert"</li> <li>Repeat until all digital picture files are inserted.</li> </ul> |
|      | To lock AD-2045, using the Forms toolbar, CLICK " <sup>®</sup> ", "Protect Form".<br>AD-2045 should be locked after inserting pictures to ensure that the<br>pictures are maintained.                                                                                  |
| 19B  | Enter direction facing and any additional information.                                                                                                    |
| 20A  | Enter zoomed in picture.                                                                                                    |
| 20B  | Enter direction facing and any additional information.                                                                                                    |
| 21A  | Enter any additional pictures.                                                                                                    |
| 21B  | Enter direction facing and any additional information.                                                                                                    |

#### **B** Example of AD-2045

The following is an example of AD-2045.

\*\_-

| is form is available electro<br><b>\D-2045</b><br>02-11-08)     | U.S. DEPARTMENT OF AC<br>Farm Service Ager |                                                                                                    | TURE        |                |                              |                                |
|-----------------------------------------------------------------|--------------------------------------------|----------------------------------------------------------------------------------------------------|-------------|----------------|------------------------------|--------------------------------|
| FSA COUNTY OFFICE GPS DATA LOG                                  |                                            |                                                                                                    |             |                |                              |                                |
| NOTE: This form s                                               | hould be used v                            | vith the AD-2027 or AD                                                                                                    | -2007       | . Use thi      | s to record GPS              | points and attach              |
| ligital photos.                                                 |                                            |                                                                                                    |             |                |                              |                                |
| A. PRODUCER'S NAME (                                            |                                            |                                                                                                    |             | ODUOTRIO       |                              |                                |
| A. PRODUCER'S NAME (                                            | Last, Hist, Wildole Ini                    | uay.                                                                                                    | B. PR       | ODUCER S/      | ADDRESS (Street, Cit)        | , state, zip code)             |
|                                                                 |                                            |                                                                                                    |             |                |                              |                                |
| C. PRODUCER'S TAX ID                                            | NO. (Last 4 digits)                        |                                                                                                    | D. PR       | ODUCER'S       | TELEPHONE NUMBE              | R (Include Area Code)          |
| SENERAL INFORMA                                                 | TION                                       |                                                                                                    | 11 21       | الم مساللة.    |                              |                                |
| STATE                                                           |                                            | DUNTY FSA OFFICE WHERE FA                                                                                                    | RM          | 4. CROP        |                              | 5. CROP YEAR                   |
|                                                                 |                                            |                                                                                                    |             |                |                              |                                |
| ZONE                                                            | .7. FA                                     | RM NUMBER                                                                                                    |             | 8. FIELD N     | 8. FIELD NUMBER              |                                |
| PROJECTION                                                      | 10, TF                                     | RACT NUMBER                                                                                                    |             | 11. DATE       | (MM-DD-YYYY)                 | 12. TIME                       |
| A1011                                                           |                                            |                                                                                                    |             |                |                              | □A.m.<br>□P.M.                 |
| 3. GPS INFO:<br>FILE NAME OF FIRST W                            | AYPOINT                                    | B. LATITUDE                                                                                                    |             |                | C. LONGITUDE                 |                                |
|                                                                 |                                            |                                                                                                    |             |                |                              |                                |
| 5. FILE NAME OF SECONI                                          | D WAYPOINT                                 | E. LATITUDE                                                                                                    | E. LATITUDE |                | G. LONGITUDE                 |                                |
| 4. DIGITAL PICTURE I                                            |                                            | B. LIST PICTURE FILE N                                                                                                    | (ALCO       |                |                              |                                |
| C TOTAL NUMBER OF PIC                                           | TORES                                      | E LIGT FICTURE FILEN                                                                                                    | AWEO        |                |                              |                                |
|                                                                 |                                            |                                                                                                    |             |                |                              |                                |
| 5. ADDITIONAL COMM                                              | IENTS:                                     | P                                                                                                    |             |                |                              |                                |
|                                                                 |                                            |                                                                                                    |             |                |                              |                                |
|                                                                 |                                            |                                                                                                    |             |                |                              |                                |
|                                                                 |                                            |                                                                                                    |             |                |                              |                                |
|                                                                 |                                            |                                                                                                    |             |                |                              |                                |
|                                                                 |                                            |                                                                                                    |             |                |                              |                                |
|                                                                 |                                            |                                                                                                    | -           |                |                              |                                |
| SIGNATURE<br>6. PREPARED BY (Prin                               | t Name):                                   | 17. TITLE OF PREPA                                                                                                    | RER         |                | 18, DATE F                   | PREPARED                       |
|                                                                 |                                            |                                                                                                    |             |                |                              |                                |
|                                                                 |                                            | scrimination in all its program and activ                                                                                       |             |                |                              |                                |
| ncome is derived from any publi                                 | ic assistance program.                     | tatus, religión, sexual orientation, gen<br>(Not all prohibited bases apply to all p<br>int, audiotape, etc.) should contact US | rograms     | ) Persons with | h disabilities who require a | alternative means for          |
| f Discrimination, write to USDA,<br>382 (TDD). USDA is an equal | Director, Office of Civil                  | Rights, 1400 Independence Avenue,                                                                                               | SW., W      | shington, DC   | 20250-9410, or call (800)    | 795-3272 (voice) or (202) 720- |
|                                                                 |                                            |                                                                                                    |             |                |                              |                                |
|                                                                 |                                            |                                                                                                    |             |                |                              |                                |

| AD-2045 (02-11-08)    | Page 2 of 4 |
|-----------------------|-------------|
| 19A. Overview Picture |             |
|                       |             |
|                       |             |
|                       |             |
|                       |             |
|                       |             |
|                       |             |
|                       |             |
|                       |             |
|                       |             |
|                       |             |
|                       |             |
|                       |             |
|                       |             |
|                       |             |
|                       |             |
|                       |             |
|                       |             |
|                       |             |
|                       |             |
|                       |             |
|                       |             |
|                       |             |
|                       |             |
|                       |             |
|                       |             |
|                       |             |
| 19B. Description:     |             |
|                       |             |
|                       |             |
|                       |             |
|                       |             |
|                       |             |
|                       |             |

| AD-2045 (02-11-08)     | Page 3 of 4 |
|------------------------|-------------|
| 20A. Zoomed In Picture |             |
|                        |             |
|                        |             |
|                        |             |
|                        |             |
|                        |             |
|                        |             |
|                        |             |
|                        |             |
|                        |             |
|                        |             |
|                        |             |
|                        |             |
|                        |             |
|                        |             |
|                        |             |
|                        |             |
|                        |             |
|                        |             |
|                        |             |
|                        |             |
|                        |             |
|                        |             |
|                        |             |
| 20B. Text/Description: |             |
|                        |             |
|                        |             |
|                        |             |
|                        |             |
|                        |             |
|                        |             |
|                        |             |
|                        |             |
|                        |             |
|                        |             |
|                        |             |

**B** Example of AD-2045 (Continued)

| AD-2045 (02-11-08)    |             | Page 4 of |
|-----------------------|-------------|-----------|
| 21A. Additional Picto | re Number 1 |           |
|                       |             |           |
|                       |             | 1         |
|                       |             |           |
|                       |             |           |
|                       |             |           |
|                       |             |           |
|                       |             |           |
|                       |             |           |
|                       |             |           |
|                       |             |           |
|                       |             |           |
|                       |             |           |
|                       |             |           |
|                       |             |           |
|                       |             |           |
|                       |             |           |
|                       |             |           |
|                       |             |           |
|                       |             |           |
|                       |             |           |
|                       |             |           |
|                       |             |           |
|                       |             |           |
|                       |             |           |
|                       |             |           |
| 21B. Description:     |             |           |
|                       |             |           |
|                       |             |           |
|                       |             |           |
|                       |             |           |
|                       |             |           |
|                       |             |           |
|                       |             |           |

#### \*--AD-2007A, FCIC Program Integrity Log for AD-2007 and AD-2027--\*

#### A Completing AD-2007A

Complete one AD-2007A for each crop year. County Offices shall complete AD-2007A according to the instructions in the following table.

| Item | Instructions                                                                                                    |
|------|----------------------------------------------------------------------------------------------------|
| 1    | Enter crop year.                                                                                                    |
| 2    | Enter sequential page number for the calendar year.                                                                                                    |
| 3    | Enter State code.                                                                                                    |
| 4    | Enter county code.                                                                                                    |
| 5    | Enter the tracking number.                                                                                                    |
|      | Example: SS-CCC-YYYY-XXXX                                                                                                    |
|      | <b>Note:</b> For the first complaint filed in crop year 2001 in Wilbarger County, Texas, the tracking number assigned by the County Office would be 48-487-2001-0001.                                                                                                    |
| 6    | Enter the producer name for which there is a concern.                                                                                                    |
| 7-10 | Check the applicable column for the type of review.<br>7 = complaint received by the County Office (this could be in person, telephone, etc.)<br>8 = concern discovered by FSA through normal FSA activity<br>9 = request by RCO<br>10 = review of producer on the RMA spot check list |
| 11   | If entry in item 7, 8, or 9, enter the date County Office became aware of the concern. If entry in item 10, enter the date the review is conducted.                                                                                                    |
| 12   | Enter the date a referral was submitted if applicable.                                                                                                    |
| 13   | Enter total of each column to reflect the number entered on the log in each category, total number received of all categories, and total of actual referrals submitted.                                                                                                    |

#### \*--AD-2007A, FCIC Program Integrity Log for AD-2007 and AD-2027 (Continued)

#### **B** Example of AD-2007A

Following is an example of AD-2007A.

| AD-2007A<br>(04-07-03)                                |                                          |                                       |                                                                                   |                       | 1, CROP YEAR                    |                                                                               | 2. PAGE NUMBER<br>of<br>4. COUNTY CODE |  |
|-------------------------------------------------------|------------------------------------------|---------------------------------------|-----------------------------------------------------------------------------------|-----------------------|---------------------------------|-------------------------------------------------------------------------------|----------------------------------------|--|
| FCIC PROGRAM INTEGRITY LOG<br>FOR AD-2007 AND AD-2027 |                                          |                                       | 3. STATE CODE                                                                     |                       | 4. 0                            |                                                                               |                                        |  |
| 5.<br>Reference/<br>Tracking Number<br>(12. Diath)    | 6,<br>Producer<br>Name<br>(From AD-2007) |                                       | TYPE OF REVIEW<br>(Enter a check mark below for the applicabl<br>type of review,) |                       |                                 | 11.<br>Date<br>County Office                                                  | 12.<br>Date<br>Referral                |  |
| (13 Digits)<br>(From AD-2007 or<br>AD-2027)           | (m 0m AD-2007)                           | 7.<br>Complaint<br>Received<br>by COF | 8.<br>FSA<br>Discovery                                                            | 9.<br>RCO<br>Referral | 10.<br>RMA<br>Spotcheck<br>List | became awar<br>of the concern<br>the date revie<br>was conducte<br>(MM-DD-YYY | or (MM-DD-YYYY)<br>w<br>d              |  |
|                                                       |                                          |                                       |                                                                                   |                       |                                 | ***                                                                           |                                        |  |
|                                                       |                                          |                                       |                                                                                   |                       |                                 |                                                                               |                                        |  |
|                                                       |                                          |                                       |                                                                                   | <br>                  |                                 |                                                                               |                                        |  |
| <u> </u>                                              |                                          |                                       |                                                                                   |                       |                                 | •<br>•<br>•                                                                   |                                        |  |
|                                                       |                                          |                                       |                                                                                   |                       |                                 | -                                                                             |                                        |  |
|                                                       |                                          |                                       | н<br>н                                                                            |                       |                                 |                                                                               |                                        |  |
|                                                       |                                          |                                       |                                                                                   |                       |                                 |                                                                               |                                        |  |
| ·                                                     |                                          |                                       | ·<br>·                                                                            |                       | · · · ·                         | · · · · · · · · · · · · · · · · · · ·                                         |                                        |  |
|                                                       |                                          |                                       | 1                                                                                 | -                     |                                 |                                                                               |                                        |  |
|                                                       |                                          |                                       |                                                                                   | -                     |                                 |                                                                               |                                        |  |
|                                                       |                                          |                                       | e                                                                                 | -                     |                                 | -                                                                             |                                        |  |
|                                                       |                                          |                                       |                                                                                   | ·                     |                                 |                                                                               |                                        |  |
|                                                       |                                          |                                       |                                                                                   | • •<br>•<br>•         |                                 |                                                                               |                                        |  |
|                                                       |                                          |                                       |                                                                                   |                       |                                 |                                                                               |                                        |  |
| · · · · · · · · · · · · · · · · · · ·                 |                                          |                                       |                                                                                   |                       |                                 |                                                                               |                                        |  |
|                                                       | -                                        |                                       |                                                                                   | [<br>                 | -<br>-<br>-<br>-                | r<br>7                                                                        |                                        |  |
|                                                       |                                          |                                       |                                                                                   |                       |                                 |                                                                               |                                        |  |
|                                                       |                                          |                                       | n<br>n<br>n                                                                       |                       |                                 |                                                                               |                                        |  |
| 3. TOTALS                                             |                                          |                                       |                                                                                   |                       |                                 |                                                                               |                                        |  |
|                                                       |                                          |                                       |                                                                                   |                       |                                 |                                                                               |                                        |  |

--\*

#### **State Office POC's**

| State                          | РОС                              | Alternate POC                  |
|--------------------------------|----------------------------------|--------------------------------|
| Alabama                        | Walda Malone                     | *William Henderson             |
| 4121 Carmichael Rd.            | Telephone: 334-279-3520          | Telephone: 334-279-3529        |
| Suite 600                      | FAX: 334-279-3550                | FAX: 334-279-3550              |
| Montgomery, AL 36106           | walda.malone@al.usda.gov         | william.henderson@al.usda.gov* |
| Alaska                         | Jimmy La Voie                    | Dale Carlson                   |
| 800 West Evergreen             | Telephone: 907-761-7751          | Telephone: 907-761-7752        |
| Suite 216                      | FAX: 907-761-7789                | FAX: 907-761-7789              |
| Palmer, AK 99645               | jimmy.lavoie@ak.usda.gov         | dale.carlson@ak.usda.gov       |
| Arizona                        | Carlisle Cox                     | Mark Grubbs                    |
| 230 N. 1 <sup>st</sup> Avenue  | Telephone: 602-285-6311          | Telephone: 602-285-6320        |
| Suite 506                      | FAX: 602-285-6325                | FAX: 602-285-6325              |
| Phoenix, AZ 85003              | carlisle.cox@az.usda.gov         | mark.grubbs@az.usda.gov        |
| Arkansas                       | Clay Medford                     | Tony Franco                    |
| Federal Bldg, Room 3416        | Telephone: 501-301-3058          | Telephone: 501-301-3052        |
| 700 W. Capitol                 | FAX: 501-301-3088                | FAX: 501-301-3088              |
| Little Rock, AR 72201          | stephen.walker@ar.usda.gov       | tony.franco@ar.usda.gov        |
| California                     | Jeff Yasui                       | Darla Irwin                    |
| 430 G. St.                     | Telephone: 530-792-5520          | Telephone: 530-792-5531        |
| # 4161                         | FAX: 530-792-5555                | FAX: 530-792-5555              |
| Davis, CA 95616                | jeff.yasui@ca.usda.gov           | darla.irwin@ca.usda.gov        |
| Colorado                       | Lynette DiFeo                    | Jenny Peterson                 |
| 655 Parfet St.                 | Telephone: 720-544-2894          | Telephone: 720-544-2895        |
| Suite E-305                    | FAX: 720-544-2966                | FAX: 720-544-2966              |
| Lakewood, CO 80215             | lynette.difeo@co.usda.gov        | jenny.peterson@co.usda.gov     |
| Connecticut                    | Rosemary Edwards                 | Frank Bouchard                 |
| 344 Merrow Rd.                 | Telephone: 860-871-2944 ext. 194 | Telephone: 401-828-8232        |
| Tolland, CT 06084              | FAX: 860-871-4184                | FAX: 401-528-5206              |
|                                | rosemary.edwards@ct.usda.gov     | frank.bouchard@ri.usda.gov     |
| Delaware                       | Robin Talley                     | *Lynn Manges                   |
| 1221 College Park Dr.          | Telephone: 302-678-4252          | Telephone: 302-678-4253        |
| Suite 201                      | FAX: 302-678-9100                | FAX: 302-678-9100              |
| Dover, DE 19904                | robin.talley@de.usda.gov         | lynn.manges@de.usda.gov        |
| Florida                        | John Trimm                       | Elaine Truluck                 |
| 4440 N.W. 25 <sup>th</sup> Pl. | Telephone: 352-379-4523          | Telephone: 352-379-4520        |
| Suite 1                        | FAX: 352-379-4581                | FAX: 352-379-4581              |
| Gainesville, FL 32606          | john.trimm@fl.usda.gov           | elaine.truluck@fl.usda.gov     |
| Georgia                        | Charles Riley                    | Clark Weaver                   |
| Federal Bldg., Room 102        | Telephone: 706-546-2262 ext. 4   | Telephone: 706-546-2256-ext. 1 |
| 355 East Hancock Ave.          | FAX: 706-546-2014                | FAX: 706-546-2014              |
| Athens, GA 30601               | charles.riley@ga.usda.gov        | clark.weaver@ga.usda.gov*      |

| State                         | РОС                              | Alternate POC                    |
|-------------------------------|----------------------------------|----------------------------------|
| Hawaii                        | Steve Peterson                   | *Connie Laumann                  |
| 300 Ala Moana Blvd.           | Telephone: 808-541-2600 ext. 138 | Telephone: 808-541-2600 ext. 145 |
| Room 5-112,                   | FAX: 808-541-2648                | FAX: 808-541-2648                |
| P.O. Box 50008                | steve.peterson@hi.usda.gov       | connie.laumann@hi.usda.gov       |
| Honolulu, HI 96850            |                                  |                                  |
| Idaho                         | Jeff Mitchell                    | Ron Abbott                       |
| 9173 W. Barnes Dr.            | Telephone: 208-378-5665          | Telephone: 208-378-5669          |
| Suite B                       | FAX: 208-378-5678                | FAX: 208-378-5678                |
| Boise, ID 83709-1555          | jeffrie.mitchell@id.usda.gov     | ronald.abbott@id.usda.gov*       |
| Illinois                      | Doug Bailey                      | Stan Wilson                      |
| P.O. Box 19273                | Telephone: 217-241 6600 ext. 213 | Telephone: 217-241-6601 ext. 228 |
| Springfield, IL 62794         | FAX: 217-241-6619                | FAX: 217-241-6619                |
|                               | doug.bailey@il.usda.gov          | stan.wilson@il.usda.gov          |
| Indiana                       | Ron Birt                         | Rick Kelley                      |
| 5981 Lakeside Blvd.           | Telephone: 317-290-3030 ext. 205 | Telephone: 317-290-3030 ext. 213 |
| Indianapolis, IN 46278        | FAX: 317-290-3045                | FAX: 317-290-3045                |
| <b>^</b>                      | ron.birt@in.usda.gov             | rick.kelley@in.usda.gov          |
| Iowa                          | *Kevin McClure                   | Cheryl Brownlee                  |
| 10500 Buena Vista Court       | Telephone: 515-254-1540 ext. 470 | Telephone: 515-254-1540 ext. 472 |
| Des Moines, IA 50322          | FAX: 515-270-0945                | FAX: 515-270-0945                |
|                               | kevin.mcclure@ia.usda.gov        | cheryl.brownlee@ia.usda.gov      |
| Kansas                        | Todd Barrows                     | Scott Willbrant                  |
| 3600 Anderson Ave.            | Telephone: 785-539-3532          | Telephone: 785-539-3532          |
| Manhattan, KS 66503           | FAX: 785-537-9659                | FAX: 785-537-9659                |
|                               | todd.barrows@ks.usda.gov         | scott.willbrant@ks.usda.gov*     |
| Kentucky                      | Marcinda Kester                  | Debbie Beehn                     |
| 771 Corporate Dr.             | Telephone: 859-224-7637          | Telephone: 720-684-9286          |
| Suite 100                     | FAX: 859-224-7632                | FAX: 270-926-7808                |
| Lexington, KY 40503           | marcinda.kester@ky.usda.gov      | debbie.beehn@ky.usda.gov         |
| Louisiana                     | Keith Chapman                    | Robert Bradley                   |
| 3737 Government St.           | Telephone: 318-473-7640          | Telephone: 318-473-7640          |
| Alexandria, LA 71302          | FAX: 318-473-7735                | FAX: 318-473-7735                |
|                               | keith.chapman@la.usda.gov        | robert.bradley@la.usda.gov       |
| Maine                         | Candace Weymouth                 | *Darlene Soto                    |
| 967 Illinois Ave.             | Telephone: 207-990-9140          | Telephone: 207-990-9140          |
| Bangor, ME 04401              | FAX: 207-990-9169                | FAX: 207-990-9169                |
|                               | candace.weymouth@ma.usda.gov     | darlene.soto@me.usda.gov*        |
| Maryland                      | Andrea Naughton                  | George Turner                    |
| John Hanson's Business Center | Telephone: 443-482-2770          | Telephone: 410-632-5439 ext. 104 |
| 339 Busch's Frontage Road,    | FAX: 443-757-9265                | FAX: 410-632-2732                |
| Ste 104                       | andrea.naughton@md.usda.gov      | george.turner@md.usda.gov        |
| Annapolis, MD 21409-5561      |                                  |                                  |

| State                       | РОС                              | Alternate POC                    |
|-----------------------------|----------------------------------|----------------------------------|
| Massachusetts               | Noreen Vassallo                  | Paul Russell                     |
| 445 West St.                | Telephone: 413-256-0232          | Telephone: 413-253-4500          |
| Amherst, MA 01002           | FAX: 413-253-4504                | FAX: 413-253-4540                |
|                             | noreen.vassallo@ma.usda.gov      | paul.russell@ma.usda.gov         |
| Michigan                    | *Eric Fischer                    | Melissa Cripe                    |
| 3001 Coolidge Rd.           | Telephone: 517-324-5107          | Telephone:: 517-324-5104         |
| Suite 350                   | FAX: 517-324-5119                | FAX: 517-324-5119                |
| East Lansing, MI 48823      | eric.fischer@mi.usda.gov         | melissa.cripe@mi.usda.gov*       |
| Minnesota                   | Scott Kapphahn                   | Lisa MacDonald                   |
| 375 Jackson St.             | Telephone: 651-602-7900          | Telephone: 651-602-7900          |
| Suite 400                   | FAX: 651-602-7743                | FAX: 651-602-7743                |
| St. Paul, MN 55101-1852     | scott.kapphahn@mn.usda.gov       | lisa.macdonald@mn.usda.gov       |
| *Mississippi                | Johnnie B. Holloway              | Steve Melton                     |
| 6311 Ridgewood Rd.          | Telephone: 601-965-4300 ext. 134 | Telephone: 601-965-4300 ext. 104 |
| Jackson, MS 39211           | FAX: 601-965-4184                | FAX: 601-965-4184                |
|                             | jb.holloway@ms.usda.gov          | steve.melton@ms.usda.gov         |
| Missouri                    | Gerald Sergent                   | Rod Bealer                       |
| Suite 225 Parkade Plaza     | Telephone: 573-876-0930          | Telephone: 573-876-9429          |
| 601 Business Loop 70 W.     | FAX: 573-876-0935                | FAX: 573-876-0935                |
| Columbia. MO 65203          | gerald.sergent@mo.usda.gov       | rod.bealer@mo.usda.gov*          |
| Montana                     | Shelly Rolando                   | Leonard McArthur                 |
| 10 East Babcock St.         | Telephone: 406-587-6877          | Telephone: 406-587-6882          |
| P.O. Box 670                | FAX: 406-587-6887                | FAX: 406-587-6887                |
| Bozeman, MT 59711           | shelly.rolando@mt.usda.gov       | leonard.mcarthur@mt.usda.gov     |
| Nebraska                    | Dan Steinkruger                  | Cathy Anderson                   |
| 7131 A St.                  | Telephone: 402-437-5603          | Telephone: 402-437-5604          |
| Lincoln, NE 68510           | FAX: 402-437-5891                | FAX: 402-437-5891                |
|                             | dan.steinkruger@ne.usda.gov      | cathy.anderson@ne.usda.gov       |
| Nevada                      | Debbie Goin                      | Gus Wegren                       |
| 1755 E. Plumb Lane          | Telephone: 775-784-5411 ext. 116 | Telephone: 775-784-5411 ext. 113 |
| Suite 202                   | FAX: 775-784-5015                | FAX: 775-784-5015                |
| Reno, NV 89502              | debbie.goin@nv.usda.gov          | gus.wegren@nv.usda.gov           |
| New Hampshire               | Linda L. Grames                  | Marilyn Norton                   |
| 22 Bridge St.               | Telephone: 603-224-7941          | Telephone: 603-224-7941          |
| 4 <sup>th</sup> Floor       | FAX: 603-225-1410                | FAX: 603-225-1410                |
| Concord, NH 03301           | linda.grames@nh.usda.gov         | marilyn.norton@nh.usda.gov       |
| New Jersey                  | Coleen McGarrity                 | Chris Scheirer                   |
| Mastoris Professional Plaza | Telephone: 609-298-3446 ext. 219 | Telephone: 609-298-3446 ext. 213 |
| 163 Rt 130, Bldg. 2, Ste E  | FAX: 609-298-8780                | FAX: 609-298-8780                |
| Bordentown, NJ 08505        | colleen.mcgarrity@nj.usda.gov    | chris.scheirer@nj.usda.gov       |
| New Mexico                  | Emaleta Mooney                   | Andrew Ortiz                     |
| 6200 Jefferson St., NE.     | Telephone: 505-761-4910          | Telephone: 505-761-4912          |
| Room 211                    | FAX: 505-761-4934                | FAX: 505-761-4934                |
| Albuquerque, NM 87109       | emaleta.mooney@nm.usda.gov       | andrew.ortiz@nm.usda.gov         |

| State                            | РОС                              | Alternate POC                   |
|----------------------------------|----------------------------------|---------------------------------|
| New York                         | Dolores Bochenek                 | *Tara Wedemeyer                 |
| 441 S. Salina St.                | Telephone: 315-477-6312          | Telephone: 315-477-6321         |
| Suite 356, 5 <sup>th</sup> Floor | FAX: 315-477-6323                | FAX: 315-477-6323               |
| Syracuse, NY 13202-2455          | dolores.bochenek@ny.usda.gov     | tara.wedemeyer@ny.usda.gov*     |
| North Carolina                   | Thomas F. McLamb                 | Cathy Moore                     |
| 4407 Bland Rd.                   | Telephone: 919-875-4833          | Telephone: 919-875-4834         |
| Suite 175                        | FAX: 919-875-4825                | FAX: 919-875-4825               |
| Raleigh, NC 27609                | tommy.mclamb@nc.usda.gov         | cathy.moore@nc.usda.gov         |
| *North Dakota                    | Bryan Olschlager                 | Gwen Uecker                     |
| 1025 28 <sup>th</sup> St., S     | Telephone: 701-239-5224          | Telephone: 701-239-5224         |
| Fargo, ND 58103                  | FAX: 701-239-5696                | FAX: 701-239-5696               |
|                                  | bryan.olschlager@nd.usda.gov*    | gwen.uecker@nd.usda.gov         |
| Ohio                             | Rick Borland                     | Chris Piper                     |
| Room 540 Federal Bldg.           | Telephone: 614-255-2446          | Telephone: 614-255-2445         |
| 200 N. High St.                  | FAX: 614-255-2542                | FAX: 614-255-2541               |
| Columbus, OH 43215               | rick.borland@oh.usda.gov         | chris.piper@oh.usda.gov         |
| Oklahoma                         | Danny Lee                        | DeAnn Hafner                    |
| 100 USDA, Suite 102              | Telephone: 405-742-1130          | Telephone: 450-742-1130         |
| Farm Rd. and McFarland St.       | FAX: 405-742-1177                | FAX: 405-742-1177               |
| Stillwater, OK 74074             | danny.lee@ok.usda.gov            | deann.hafner@ok.usda.gov        |
| Oregon                           | Jerry Griffith                   | Charles Newhouse                |
| 7620 S.W. Mohawk                 | Telephone: 503-692-6830          | Telephone: 503-692-6830         |
| Tualatin, OR 97062               | FAX: 503-692-8139                | FAX: 503-692-8139               |
|                                  | jerry.griffith@or.usda.gov       | charles.newhouse@or.usda.gov    |
| Pennsylvania                     | William Foose                    | Rebecca Csutoras                |
| One Credit Union Place           | Telephone: 717-237-2114          | Telephone: 717-237-2114         |
| Suite 320                        | FAX: 717-237-2149                | FAX: 717-237-2149               |
| Harrisburg, PA 17110             | william.foose@pa.usda.gov        | rebecca.csutoras@pa.usda.gov    |
| Puerto Rico                      | Wanda J. Perez                   | Winston Martinez                |
| 654 Plaza, Suite 829             | Telephone: 787-294-1613 ext. 326 | Telephone: 787-294-1613 ext.334 |
| 654 Munoz Rivera Avenue          | FAX: 787-294-1609                | FAX: 787-294-1609               |
| San Juan, Puerto Rico 00918      | wanda.perez@pr.usda.gov          | winston.martinez@pr.usda.gov    |
| Rhode Island                     | *Melissa Turrisi                 | Devon Marsden                   |
| 60 Quaker Lane                   | Telephone: 401-828-3120 ext. 2   | Telephone: 401-828-3120 ext. 2  |
| Suite 40                         | FAX: 401-821-0780                | FAX: 401-821-0780               |
| Warwick, RI 02886                | melissa.turrisi@ri.usda.gov      | devon.marsden@ri.usda.gov       |
| South Carolina                   | Kenneth McCaskill                | Ruth Gamble                     |
| 1927 Thurmond Mall               | Telephone: 803-806-3853          | Telephone: 803-806-3835         |
| Suite 100                        | FAX: 803-806-3839                | FAX: 803-806-3837               |
| Columbia, SC 29201               | kenneth.mccaskill@sc.usda.gov    | ruth.gamble@sc.usda.gov         |
| South Dakota                     | Rhonda Pudwill                   | Jamie White                     |
| 200 4 <sup>th</sup> St., SW      | Telephone: 605-352-1176          | Telephone: 605-352-1181         |
| Room 308                         | FAX: 605-352-1195                | FAX: 605-352-1195               |
| Huron, SD 57350-2478             | rhonda.Pudwill@sd.usda.gov       | jamie.white@sd.usda.gov*        |

| State                          | РОС                               | Alternate POC                |
|--------------------------------|-----------------------------------|------------------------------|
| Tennessee                      | Pat Gibson                        | Dennis Williams              |
| Room 579 U.S. Courthouse       | Telephone: 615-893-9295 ext.106   | Telephone: 615-277-2619      |
| 801 Broadway                   | FAX: 615-890-9784                 | FAX: 615-277-2649            |
| Nashville, TN 37201            | pat.gibson@tn.usda.gov            | dennis.williams@tn.usda.gov  |
| Texas                          | Danny Noble                       | Kathy Sayers                 |
| 2405 Texas Ave. South          | Telephone: 979-680-5151           | Telephone: 979-680-5151      |
| College Station, TX 77840      | FAX: 979-680-5235                 | FAX: 979-680-5235            |
|                                | danny.noble@tx.usda.gov           | kathy.sayers@tx.usda.gov     |
| Utah                           | Cary B. Son                       | Lori Jones                   |
| 125 S. State St., Room 3202    | Telephone: 801-524-4544           | Telephone: 801-524-4250      |
| Salt Lake City, UT 84138       | FAX: 801-524-5166                 | FAX: 801-524-5166            |
|                                | cary.son@ut.usda.gov              | lori.jones@ut.usda.gov       |
| Vermont                        | Rachel Cadieux                    | Alan Rogers                  |
| 356 Mountain View Drive,       | Telephone: 802-658-2803, ext. 300 | Telephone: 802-658-2803      |
| Suite 104                      | FAX: 802-660-0953                 | FAX: 802-660-0953            |
| Colchester, VT 05446           | rachel.cadieux@vt.usda.gov        | alan.rogers@vt.usda.gov      |
| Virginia                       | *Linda Cronin                     | Nelson Link                  |
| Culpeper Bldg., Suite 138      | Telephone: 804-287-1541           | Telephone: 804-287-1542      |
| 1606 Santa Rosa Rd.            | FAX: 804-287-1723                 | FAX: 804-287-1723            |
| Richmond, VA 23229             | linda.cronin@va.usda.gov          | nelson.link@va.usda.gov*     |
| Virgin Island                  | John Trimm                        | Elaine Truluck               |
| (Florida address)              | Telephone: 352-379-4521           | Telephone: 352-379-4521      |
| 4440 N.W. 25 <sup>th</sup> Pl. | FAX: 352-379-4580                 | FAX: 352-379-4580            |
| Suite 1                        | john.trimm@fl.usda.gov            | elaine.truluck@fl.usda.gov   |
| Gainesville, FL 32606          |                                   |                              |
| Washington                     | Dwaine Schettler                  | Rod Hamilton                 |
| 316 West Boone Ave.            | Telephone: 509-323-3009           | Telephone: 509-323-3015      |
| Suite 568                      | FAX: 509-323-3074                 | FAX: 509-323-3074            |
| Spokane, WA 99201              | dwaine.schettler@wa.usda.gov      | rod.hamilton@wa.usda.gov     |
| West Virginia                  | Leanne Dilsworth                  | Kevin S. Hinkle              |
| 75 High St.                    | Telephone: 304-284-4800           | Telephone: 304-284-4800      |
| P.O. Box 1049                  | FAX: 304-284-4821                 | FAX: 304-284-4821            |
| Morgantown, WV 26507           | leanne.dilsworth@wv.usda.gov      | kevin.hinkle@wv.usda.gov     |
| Wisconsin                      | Russell Raeder                    | Susan Butler                 |
| 8030 Excelsior Dr.             | Telephone: 608-662-4422 ext. 111  | Telephone: 608-662-4422 ext. |
| Room 100                       | FAX: 608-662-9425                 | 114                          |
| Madison, WI 53719              | russell.raeder@wi.usda.gov        | FAX: 608-276-9425            |
|                                |                                   | susan.butler@wi.usda.gov     |
| Wyoming                        | Todd Even                         | Wendy Russell                |
| 951 Werner Court               | Telephone: 307-261-5231           | Telephone: 307-261-5231      |
| Suite 130                      | FAX: 307-261-5857                 | FAX: 307-261-5857            |
| Casper, WY 82601               | todd.even@wy.usda.gov             | wendy.russell@wi.usda.gov    |

## Example Letter for RMA Field Visit Request

|                                                                                 | United States                                                                                               | Department of Agriculture                                                          |                                        |
|---------------------------------------------------------------------------------|----------------------------------------------------------------------------------------------------|------------------------------------------------------------------------------------|----------------------------------------|
|                                                                                 | Farm and Fo                                                                                                 | oreign Agricultural Services                                                       |                                        |
|                                                                                 | Risk                                                                                                    | Management Agency                                                                  |                                        |
|                                                                                 |                                                                                                    | SUBMISSION DATE                                                                    |                                        |
|                                                                                 |                                                                                                    |                                                                                    |                                        |
| TO:                                                                             | ,COUNTY EXECUTIVE<br>COUNTY                                                                                 | DIRECTOR                                                                           |                                        |
| THRU:                                                                           | , STATE OFFICE POIN                                                                                         | IT OF CONTACT                                                                      |                                        |
| FROM:                                                                           | , DIRECTOR<br>REGIONAL COMPLIAN                                                                             | NCE OFFICE                                                                         |                                        |
| SUBJECT:                                                                        | REQUEST FOR FIELD VISIT T                                                                                   | O VERIFY CROP INSURANCE                                                            | DATA                                   |
| Discrepancies h                                                                 | MA compliance office is currently<br>ave been identified with the insu<br>rding the claim is being requeste | v conducting its Appendix IV prog<br>urance company's claim audit liste<br>ed for: | ram review.<br>ed below. The following |
| INSURED NAM                                                                     | E:                                                                                                    | POLICY NUMBER:                                                                     |                                        |
| INSURED ID: _                                                                   |                                                                                                    | _                                                                                  |                                        |
| REQUESTED A                                                                     | CTION:                                                                                                    |                                                                                    |                                        |
| 1                                                                               |                                                                                                    |                                                                                    |                                        |
| 2                                                                               |                                                                                                    |                                                                                    |                                        |
| 3                                                                               |                                                                                                    |                                                                                    |                                        |
|                                                                                 | CE CONTACT PERSON                                                                                           |                                                                                    |                                        |
| COUNT OFFIC                                                                     |                                                                                                    | TELEPHONE: ( )                                                                     |                                        |
|                                                                                 |                                                                                                    |                                                                                    |                                        |
| NAME:                                                                           |                                                                                                    |                                                                                    |                                        |
| NAME:<br>FAX: ()<br>Please forward a                                            |                                                                                                    |                                                                                    |                                        |
| NAME:<br>FAX: ()_<br>Please forward a<br>listed below.                          | all documentation along with a c                                                                            | E-MAIL:                                                                            |                                        |
| NAME:<br>FAX: ()_<br>Please forward a<br>listed below.<br>RMA POINT OF          | all documentation along with a c                                                                            | E-MAIL:                                                                            | , to the individual                    |
| NAME:<br>FAX: ()_<br>Please forward a<br>listed below.<br>RMA POINT OF<br>NAME: | all documentation along with a c                                                                            | E-MAIL:                                                                            | , to the individual                    |
| NAME:<br>FAX: ()_<br>Please forward a<br>listed below.<br>RMA POINT OF<br>NAME: | all documentation along with a c                                                                            | _ E-MAIL:<br>opy of this form, by<br>_ TELEPHONE: ()                               | , to the individual                    |
| NAME:<br>FAX: ()_<br>Please forward a<br>listed below.<br>RMA POINT OF<br>NAME: | all documentation along with a c                                                                            | _ E-MAIL:<br>opy of this form, by<br>_ TELEPHONE: ()                               | , to the individual                    |
| NAME:<br>FAX: ()_<br>Please forward a<br>listed below.<br>RMA POINT OF<br>NAME: | all documentation along with a c                                                                            | _ E-MAIL:<br>opy of this form, by<br>_ TELEPHONE: ()                               | , to the individual                    |

--\*

#### **Example Letter to Producers Requesting Verification of Data**

The following is an example of the letter that County Offices shall use to notify producers of discrepancies between RMA and FSA data.

Note: State and County Offices are **not** authorized to amend the language in this letter.

| *                                                      |                                                          |                                        |                                                                 |                                     |                                                                                                    |
|--------------------------------------------------------|----------------------------------------------------------|----------------------------------------|-----------------------------------------------------------------|-------------------------------------|----------------------------------------------------------------------------------------------------|
| Dear Producer:                                         |                                                          |                                        |                                                                 |                                     |                                                                                                    |
| Agency (RMA)<br>XXXXXX XX                              | compare crop in                                          | formation submit<br>year] crop records | ted by producers to                                             | o ensure that bot                   | y (FSA) and the Risk Management<br>h agencies' records are correct. On<br>ed, and your records were |
| The following i                                        | s the information                                        | n provided to each                     | agency.                                                         |                                     |                                                                                                    |
| RMA<br>Information                                     | Crop Year                                                | Crop                                   | Crop Share                                                      | Acreage                             | Verified Correct                                                                                    |
| Information                                            |                                                          |                                        |                                                                 |                                     | Producer Initials                                                                                   |
| FSA<br>Information                                     | Crop Year                                                | Crop                                   | Crop Share                                                      | Acreage                             | Verified Correct                                                                                    |
| mormation                                              |                                                          |                                        |                                                                 |                                     | Producer Initials                                                                                   |
|                                                        | D number is not                                          | the same between                       | the 2 agencies – P                                              | lease provide the                   | e correct                                                                                           |
| description of                                         | why the inform                                           | ation is incorrect:                    | :                                                               |                                     | information below and a brief                                                                       |
| Crop Year                                              | Crop                                                     | Crop Share                             | Acreage                                                         |                                     | ified Correct                                                                                       |
|                                                        |                                                          |                                        |                                                                 | Proc                                | ducer Initials                                                                                      |
| The informatio                                         | n provided to RM                                         | IA and FSA was i                       | naccurate because                                               | :                                   |                                                                                                    |
| receipt. Failure<br>information as<br>result in an ove | e to return this le<br>correct or RMA<br>rpayment of FSA | tter within 15 cale                    | endar days may res<br>cy to your insuran<br>you will be require | sult in FSA assignce provider for f | fice within 15 calendar days of<br>gning the most restrictive<br>further review. This may also      |
| John Smith<br>CED, Minniha                             | ha County                                                |                                        |                                                                 |                                     | °                                                                                                   |

#### AD-2006A, Consultation Request Log for AD-2006

A Completing AD-2006A Complete AD-2006A according to this table.

| Item | Instructions                                                                               |
|------|--------------------------------------------------------------------------------------------|
| 1    | Enter the crop year the issue is referred to RO for action.                                |
| 2    | Enter page number of the log.                                                              |
| 3    | Enter the State Office or RO name.                                                         |
| 4    | Enter the next consecutive tracking number.                                                |
| 5    | Identify the issue. Ensure to include enough information to accurately identify the issue. |
| 6    | Enter date referred for RO action.                                                         |
| 7    | Enter date of RO action.                                                                   |

Continued on the next page

#### AD-2006A, Consultation Request Log for AD-2006 (Continued)

B Example of AD-2006A

Following is an example of AD-2006A.

| AD-2006A U.S. DEPARTMENT OF AGRICULTURE<br>(04-05-01) Farm Service Agency |                                                   |                                                                    | OP YEAR 2002                                                    | 2. PAGE NUMBER                                     |
|---------------------------------------------------------------------------|---------------------------------------------------|--------------------------------------------------------------------|-----------------------------------------------------------------|----------------------------------------------------|
| CONSULTA                                                                  | TION REQUEST LOG FOR AD-2006                      | 3. NAME OF STATE OR RMA REGIONAL OFFICE<br>California State Office |                                                                 |                                                    |
| 4.<br>Tracking Number<br>(11 Digits)<br>(From AD-2006, Item 1)            | 5.<br>Issue<br>(From AD-2006, Item 3)             |                                                                    | 6.<br>Date Referred<br>for RO Action<br>(From AD-2006, Item 7B) | 7.<br>Date of RO Action<br>(From AD-2006, Item 9C) |
| 200106F0001                                                               | Sales closing date for peaches for<br>Napa County |                                                                    |                                                                 |                                                    |
|                                                                           |                                                   |                                                                    |                                                                 |                                                    |
|                                                                           |                                                   |                                                                    |                                                                 |                                                    |
|                                                                           |                                                   |                                                                    |                                                                 |                                                    |
|                                                                           |                                                   |                                                                    |                                                                 |                                                    |
|                                                                           |                                                   |                                                                    |                                                                 |                                                    |
|                                                                           |                                                   |                                                                    |                                                                 |                                                    |
|                                                                           |                                                   |                                                                    |                                                                 |                                                    |
|                                                                           |                                                   |                                                                    |                                                                 |                                                    |
|                                                                           |                                                   |                                                                    |                                                                 |                                                    |
|                                                                           |                                                   |                                                                    |                                                                 |                                                    |
|                                                                           |                                                   |                                                                    |                                                                 |                                                    |
|                                                                           | ·                                                 |                                                                    |                                                                 | <u> </u>                                           |

#### List of RO's and States Served

The following is a list of all RO's and the States they serve.

| Mailing Address of RO          | State         | es Served      |
|--------------------------------|---------------|----------------|
| *Billings Regional Office      | Montana       |                |
| 3490 Gabel Road                | North Dakota  |                |
| Billings, MT 59102-7302        | South Dakota  |                |
| 406-657-6447 (8:00 - 4:30 MST) | Wyoming       |                |
| FAX: 406-657-6573              |               |                |
| Davis Regional Office          | Arizona       | Nevada         |
| 430 G Street, # 4168           | California    | Utah           |
| Davis, CA 95616-4168           | Hawaii        |                |
| 530-792-5870 (7:30 - 4:00 P)   |               |                |
| FAX: 530-792-5893              |               |                |
| Raleigh Regional Office        | Connecticut   | New York       |
| 4405 Bland Road, Suite 160     | Delaware      | North Carolina |
| Raleigh, NC 27609              | Maine         | Pennsylvania   |
| 919-875-4880 (8:00 - 4:30 E)   | Maryland      | Rhode Island   |
| FAX: 919-875-4915              | Massachusetts | Vermont        |
|                                | New Hampshire | Virginia       |
|                                | New Jersey    | West Virginia  |
| Jackson Regional Office        | Arkansas      | Mississippi    |
| 803 Liberty Road               | Kentucky      | Tennessee      |
| Flowood, MS 39232              | Louisiana     |                |
| 601-965-4771 (7:30 - 4:00 C)   |               |                |
| FAX: 601-965-4517              |               |                |
| Oklahoma City Regional Office  | New Mexico    |                |
| 205 NW 63rd. Street, Suite 170 | Oklahoma      |                |
| Oklahoma City, OK 73116-8254*  | Texas         |                |
| 405-879-2700 (7:30 - 4:00 C)   |               |                |
| FAX: 405-879-2741              |               |                |

#### List of RO's and States Served (Continued)

| Mailing Address of RO             | States Served  |
|-----------------------------------|----------------|
| *St. Paul Regional Office         | Iowa           |
| Minnesota World Trade Center      | Minnesota      |
| 30 E. 7th Street, Suite 1450      | Wisconsin      |
| St.Paul, MN 55101                 |                |
| 651-290-3304 (7:30 - 4:00 C)      |                |
| FAX: 651-290-4139                 |                |
| Springfield Regional Office       | Illinois       |
| 3500 West Wabash Avenue           | Indiana        |
| Springfield, IL 62711             | Michigan       |
| 217-241-6600 (7:30 - 4:00 C)      | Ohio           |
| FAX: 217-241-6618                 |                |
| Spokane Regional Office           | Alaska         |
| 11707 E. Sprague Avenue           | Idaho          |
| Suite 201                         | Oregon         |
| Spokane Valley, WA 99206          | Washington     |
| 509-353-2147 (7:00 - 4:00 P)      |                |
| FAX: 509-353-3149                 |                |
| Topeka Regional Office            | Colorado       |
| 3401 SW Van Buren Street, Suite 2 | Kansas         |
| Topeka, KS 66611-2227             | Missouri       |
| 785-266-0248 (7:30 - 4:00 C)      | Nebraska       |
| FAX: 785-266-2487                 |                |
| Valdosta Regional Office          | Alabama        |
| 106 South Patterson Street        | Florida        |
| Suite 250                         | Georgia        |
| Valdosta, GA 31601                | Puerto Rico    |
| 229-219-2200 (8:00 - 4:30 E)      | South Carolina |
| FAX: 229-242-3566*                |                |

# ACompletingSTC, RO POC, State Office POC, COC, and County Offices shall completeAD-2006AD-2006 according to the instruction in the following table. Attach additional<br/>sheets and supporting documentation, as necessary, to thoroughly explain the<br/>issue, provide background, justify recommendations, or explain the action.

| Item | Instruction                                                                                                    |
|------|----------------------------------------------------------------------------------------------------|
| 1    | Tracking Number: Depending on the origin of the request the State Office POC or RO POC will assign a 9-digit alpha numeric tracking number (for example, 200106F0001). The first 4 digits will be the calendar year the request is made (for example, $2001 = 2001$ ), the third and fourth digit identifies the State location (for example, California = 06), the fifth digit identifies the origin of the request (for example, F for FSA or R for RMA), the next 4 digits are used for the request number in chronological order (for example, request number $1 = 0001$ ). |
| 2    | Date originated.                                                                                                    |
| 3    | Issue: The originator (RO POC, State Office POC, STC, COC) of the request states the subject and the task to be completed.                                                                                                    |
| 4    | Background: The originator describes the subject and/or process and any other pertinent information in assisting the recipient in making their determination. Other information may include but not limited to why the task needs to be completed or what specific information needs to be reviewed.                                                                                                    |
| 5    | STC Recommendation: The appropriate action recommended.                                                                                                    |
| 6    | Justification: Supporting documentation provided for the action recommended (Part 5, Section 3).                                                                                                    |
| 7A   | STC Signature: An STC member or their appointed designee will sign the request.                                                                                                    |
| 7B   | Date Sent: The date the State Office POC sent the request to RO POC.                                                                                                    |
| 8    | RO Explanation/Action: Describe the appropriate action taken by RO and the reason for the action. If the request is accepted, explain when the action will occur.                                                                                                    |
| 9A   | RO POC signature.                                                                                                    |
| 9B   | Check whether action is concurred or non-concurred.                                                                                                    |
| 9C   | Enter date signed.                                                                                                    |
| 10   | RO name.                                                                                                    |
| 11   | State Office name and address.                                                                                                    |

Continued on the next page

#### AD-2006, State and County Consultation Request (Continued)

### B Example of

Following is an example of AD-2006.

#### AD-2006

| <b>AD-2006</b><br>(04-05-01)                                                                                                    | U.S. DEPARTMENT OF A<br>Farm Service                                                                                                    |                                                                                                    | 1. TRAC                                                                                                    | KING NUMBER (11 Digit Number)*<br>200148F0001                                                                                                    |
|----------------------------------------------------------------------------------------------------|----------------------------------------------------------------------------------------------------|----------------------------------------------------------------------------------------------------|----------------------------------------------------------------------------------------------------|----------------------------------------------------------------------------------------------------|
| OTATE                                                                                                    |                                                                                                    |                                                                                                    | 2 DATE                                                                                                    | E ORIGINATED                                                                                                    |
| SIATE                                                                                                    | AND COUNTY CONS                                                                                                    | ULIATION REQUEST                                                                                                    |                                                                                                    | 04-03-2001                                                                                                    |
| 3 ISSUE (State the                                                                                                    | issue as briefly as possible):                                                                                                    |                                                                                                    |                                                                                                    |                                                                                                    |
|                                                                                                    | planting dates of Apr                                                                                                    | cil 15 for corn in th                                                                                                    | e following                                                                                                    | counties:                                                                                                    |
|                                                                                                    | s, Navarro, Freestone                                                                                                    |                                                                                                    | -                                                                                                    |                                                                                                    |
|                                                                                                    | , Parker, Hood, McLer                                                                                                    |                                                                                                    | ,                                                                                                    | ,,                                                                                                    |
|                                                                                                    |                                                                                                    |                                                                                                    |                                                                                                    |                                                                                                    |
| 4. BACKGROUND (                                                                                                    | State who does the issue impact; h                                                                                                    | ow does the issue impact you or yo                                                                                                    | our constituency?)                                                                                                    |                                                                                                    |
| -                                                                                                    | ng dates must adhere                                                                                                    | -                                                                                                    |                                                                                                    |                                                                                                    |
|                                                                                                    | be planted with the                                                                                                    |                                                                                                    |                                                                                                    |                                                                                                    |
| the date at                                                                                                    | which time at least 9                                                                                                    | 00% of the crop is no:                                                                                                    | rmally plant                                                                                                    | ed in the county.                                                                                                    |
|                                                                                                    | TEE RECOMMENDATION (State ti                                                                                                    | he committee's recommendation as                                                                                                    | hriefly as possible)                                                                                                    |                                                                                                    |
|                                                                                                    | ng dates for Dallas,                                                                                                    |                                                                                                    | • • •                                                                                                    |                                                                                                    |
| from April 1                                                                                                    |                                                                                                    | , ,                                                                                                    |                                                                                                    |                                                                                                    |
|                                                                                                    |                                                                                                    |                                                                                                    |                                                                                                    |                                                                                                    |
|                                                                                                    |                                                                                                    |                                                                                                    |                                                                                                    |                                                                                                    |
| 6. JUSTIFICATION                                                                                                    | (Fully explain your recommendation                                                                                                    | n):                                                                                                    |                                                                                                    |                                                                                                    |
|                                                                                                    | final planting date of                                                                                                    |                                                                                                    |                                                                                                    | -                                                                                                    |
|                                                                                                    | essive heat in July th                                                                                                    |                                                                                                    |                                                                                                    |                                                                                                    |
|                                                                                                    | llinate properly and (<br>on from Extension.                                                                                                    | ultimately reduce the                                                                                                    | e yiela. See                                                                                                    | e attached                                                                                                    |
|                                                                                                    |                                                                                                    |                                                                                                    |                                                                                                    |                                                                                                    |
| 7A. STATE COMMI                                                                                                    | TTEE MEMBER'S OR DESIGNEE'                                                                                                    | S SIGNATURE                                                                                                    |                                                                                                    |                                                                                                    |
|                                                                                                    |                                                                                                    |                                                                                                    |                                                                                                    | 7B. DATE SENT TO RMA REGIONAL<br>OFFICE'S POC                                                                                                    |
| /s/ James Jo                                                                                                    | nes                                                                                                    |                                                                                                    |                                                                                                    | 7B. DATE SENT TO RMA REGIONAL<br>OFFICE'S POC<br>04-03-01                                                                                                    |
| /s/ James Jo.<br>8. REGIONAL OFFI                                                                                                    |                                                                                                    |                                                                                                    |                                                                                                    | OFFICE'S POC                                                                                                    |
| 8. REGIONAL OFFI                                                                                                    |                                                                                                    |                                                                                                    | ange the fin                                                                                                    | OFFICE'S POC<br><i>04-03-01</i>                                                                                                    |
| 8. REGIONAL OFFI<br>We accept yo                                                                                                    | CE EXPLANATION:                                                                                                    | part. We plan to ch                                                                                                    |                                                                                                    | OFFICE'S POC<br>04-03-01<br>al planting date                                                                                                    |
| 8. REGIONAL OFFI<br>We accept yo<br>to April 7 b<br>is that in y                                                                                                    | <b>CE EXPLANATION</b> :<br>ur recommendation in<br>y the next filing dat<br>ears when the crop ca                                                                                                    | part. We plan to ch<br>e. Our concern for n<br>an and should be repl                                                                                                    | moving the d<br>anted no att                                                                                                    | OFFICE'S POC<br>04-03-01<br>al planting date<br>ate to March 31                                                                                                    |
| 8. REGIONAL OFFI<br>We accept yo<br>to April 7 b<br>is that in y                                                                                                    | CE EXPLANATION:<br>ur recommendation in<br>y the next filing dat                                                                                                    | part. We plan to ch<br>e. Our concern for n<br>an and should be repl                                                                                                    | moving the d<br>anted no att                                                                                                    | OFFICE'S POC<br>04-03-01<br>al planting date<br>ate to March 31                                                                                                    |
| 8. REGIONAL OFFI<br>We accept yo<br>to April 7 b<br>is that in y                                                                                                    | <b>CE EXPLANATION</b> :<br>ur recommendation in<br>y the next filing dat<br>ears when the crop ca                                                                                                    | part. We plan to ch<br>e. Our concern for n<br>an and should be repl                                                                                                    | moving the d<br>anted no att                                                                                                    | OFFICE'S POC<br>04-03-01<br>al planting date<br>ate to March 31                                                                                                    |
| 8. REGIONAL OFFI<br>We accept yo<br>to April 7 b<br>is that in y                                                                                                    | <b>CE EXPLANATION</b> :<br>ur recommendation in<br>y the next filing dat<br>ears when the crop ca                                                                                                    | part. We plan to ch<br>e. Our concern for n<br>an and should be repl                                                                                                    | moving the d<br>anted no att                                                                                                    | OFFICE'S POC<br>04-03-01<br>al planting date<br>ate to March 31                                                                                                    |
| 8. REGIONAL OFFI<br>We accept yo<br>to April 7 b<br>is that in y<br>made to do s                                                                                                    | <b>CE EXPLANATION</b> :<br>ur recommendation in<br>y the next filing dat<br>ears when the crop ca                                                                                                    | part. We plan to ch<br>e. Our concern for n<br>an and should be repl                                                                                                    | moving the d<br>anted no att                                                                                                    | OFFICE'S POC<br>04-03-01<br>al planting date<br>ate to March 31                                                                                                    |
| 8. REGIONAL OFFI<br>We accept yo<br>to April 7 b<br>is that in y<br>made to do s<br>9A. REGIONAL OFF                                                                                                    | CE EXPLANATION:<br>ur recommendation in<br>y the next filing dat<br>ears when the crop ca<br>so which would advers:<br>FICE POC'S SIGNATURE                                                                                                    | part. We plan to ch<br>e. Our concern for r<br>an and should be repl.<br>ly affect the program<br>9B. REGIONAL OFFICE:                                                                                                    | moving the d<br>anted no att<br>                                                                                                    | OFFICE'S POC<br>04-03-01<br>al planting date<br>ate to March 31<br>empt will be<br>9C. DATE SIGNED                                                                                                    |
| 8. REGIONAL OFFI<br>We accept yo<br>to April 7 b<br>is that in y<br>made to do s<br>9A. REGIONAL OFF<br>/s/ Franklin                                                                                                    | CE EXPLANATION:<br>ur recommendation in<br>y the next filing dat<br>ears when the crop ca<br>so which would advers:<br>FICE POC'S SIGNATURE<br>Harrison                                                                                                    | part. We plan to ch<br>e. Our concern for r<br>an and should be repl.<br>ly affect the program<br>9B. REGIONAL OFFICE:<br>X Concurred                                                                                                    | noving the d<br>anted no att<br>Non-concurred                                                                                                    | OFFICE'S POC<br>04-03-01<br>al planting date<br>ate to March 31<br>empt will be<br>9C. DATE SIGNED<br>05-22-01                                                                                                    |
| <ol> <li>REGIONAL OFFI<br/>We accept yo<br/>to April 7 b<br/>is that in y<br/>made to do s</li> <li>REGIONAL OFFI<br/>/s/ Franklin</li> <li>RMA REGIONAL</li> </ol>                                                                                                    | CE EXPLANATION:<br>wur recommendation in<br>y the next filing dat<br>ears when the crop ca<br>which would advers<br>FICE POC'S SIGNATURE<br>Harrison<br>OFFICE NAME & ADDRESS (Incl                                                                                                    | part. We plan to ch<br>e. Our concern for n<br>an and should be repl.<br>ly affect the program<br>9B. REGIONAL OFFICE:<br>X Concurred<br>(ude ZIP Code) 11. FSA                                                                                                    | noving the d<br>anted no att<br>Non-concurred                                                                                                    | OFFICE'S POC<br>04-03-01<br>al planting date<br>ate to March 31<br>empt will be<br>9C. DATE SIGNED                                                                                                    |
| <ol> <li>REGIONAL OFFI<br/>We accept yo<br/>to April 7 b<br/>is that in y<br/>made to do s</li> <li>PA. REGIONAL OFFI<br/>/s/ Franklin</li> <li>RMA REGIONAL</li> </ol>                                                                                                    | CE EXPLANATION:<br>The next filing dat<br>rears when the crop ca<br>to which would advers:<br>FICE POC'S SIGNATURE<br>Harrison<br>OFFICE NAME & ADDRESS (Incl<br>nagement Agency                                                                                                    | part. We plan to ch<br>ie. Our concern for i<br>in and should be repl<br>ly affect the program<br>9B. REGIONAL OFFICE:<br>X Concurred<br>Ude ZIP Code; 11. FSA<br>Texas                                                                                                    | noving the d<br>anted no att<br>Non-concurred<br>STATE OFFICE NA                                                                                                    | OFFICE'S POC<br>04-03-01<br>al planting date<br>ate to March 31<br>empt will be<br>9C. DATE SIGNED<br>05-22-01<br>ME & ADDRESS (Include ZIP Code)                                                                   |
| <ul> <li>8. REGIONAL OFFI<br/>We accept yo<br/>to April 7 b<br/>is that in y<br/>made to do s</li> <li>94. REGIONAL OFFI<br/>/s/ Franklin</li> <li>10. RMA REGIONAL<br/>USDA Risk Ma<br/>Regional Offi<br/>205 NW 63rd</li> </ul>                                                                                                    | CE EXPLANATION:<br>uur recommendation in<br>y the next filing dat<br>ears when the crop ca<br>so which would advers.<br>FICE POC'S SIGNATURE<br>Harrison<br>COFFICE NAME & ADDRESS (Incl<br>nagement Agency<br>ice<br>Street, Suite 1/0                                                                                                    | part. We plan to ch<br>ie. Our concern for r<br>in and should be repl.<br>ly affect the program<br>9B. REGIONAL OFFICE:<br>X Concurred<br>(ude ZIP Code)<br>11. FSA<br>Texas<br>2405                                                                                                    | moving the d<br>anted no att                                                                                                    | OFFICE'S POC<br>04-03-01<br>al planting date<br>ate to March 31<br>empt will be<br>9C. DATE SIGNED<br>05-22-01<br>ME & ADDRESS (Include ZIP Code)                                                                   |
| <ul> <li>8. REGIONAL OFFI<br/>We accept yo<br/>to April 7 b<br/>is that in y<br/>made to do s</li> <li>94. REGIONAL OFFI<br/>/s/ Franklin</li> <li>10. RMA REGIONAL<br/>USDA Risk Ma<br/>Regional Offi<br/>205 NW 63rd</li> </ul>                                                                                                    | CE EXPLANATION:<br>uur recommendation in<br>y the next filing dat<br>ears when the crop ca<br>so which would advers.<br>FICE POC'S SIGNATURE<br>Harrison<br>COFFICE NAME & ADDRESS (Incl<br>nagement Agency<br>ice<br>Street, Suite 1/0                                                                                                    | part. We plan to ch<br>ie. Our concern for r<br>in and should be repl.<br>ly affect the program<br>9B. REGIONAL OFFICE:<br>X Concurred<br>(ude ZIP Code)<br>11. FSA<br>Texas<br>2405                                                                                                    | Non-concurred<br>STATE OFFICE NA<br>State FSA<br>Texas Avenue                                                                                                    | OFFICE'S POC<br>04-03-01<br>al planting date<br>ate to March 31<br>empt will be<br>9C. DATE SIGNED<br>05-22-01<br>ME & ADDRESS (Include ZIP Code)                                                                   |
| 8. REGIONAL OFF<br>We accept yo<br>to April 7 b<br>is that in y<br>made to do s<br>94. REGIONAL OFF<br>/s/ Franklin<br>10. RMA REGIONAL<br>USDA Risk Ma<br>Regional Off<br>205 NW 632d<br>Oklahoma Cit;<br>TELEPHONE NU                                                                                                    | CE EXPLANATION:<br>uur recommendation in<br>y the next filing dat<br>ears when the crop ca<br>so which would advers:<br>FICE POC'S SIGNATURE<br>Harrison<br>                                                                                                    | part. We plan to ch<br>ie. Our concern for r<br>in and should be repl<br>ly affect the program<br>9B. REGIONAL OFFICE:<br>X Concurred<br>(ude Z/P Code)<br>11. FSA:<br>2405<br>Colle                                                                                                    | Non-concurred<br>STATE OFFICE NA<br>State FSA<br>Texas Avenue                                                                                                    | OFFICE'S POC<br>04-03-01<br>al planting date<br>ate to March 31<br>empt will be<br>9C. DATE SIGNED<br>05-22-01<br>ME & ADDRESS (Include ZIP Code)<br>TX 77840                                                       |
| <ul> <li>8. REGIONAL OFFI</li> <li>We accept yo<br/>to April 7 b<br/>is that in y<br/>made to do s</li> <li>9A. REGIONAL OFFI</li> <li>/s/ Franklin</li> <li>10. RMA REGIONAL<br/>USDA Risk Ma<br/>Regional Offi</li> <li>205 NW 63rd</li> <li>Chlahoma Cit;</li> <li>TELEPHONE NU</li> </ul> *TRACKING NUMBE                                                                                                    | CE EXPLANATION:<br>uur recommendation in<br>y the next filing dat<br>ears when the crop ca<br>which would advers<br>FICE POC'S SIGNATURE<br>Hurrison<br>OFFICE NAME & ADDRESS (Incl<br>nagement Agercy<br>'ice<br>Street, Suite 170<br>y, 0X 73116<br>MBER:<br>ER (11 Digits alpha numeric):                                                                                                    | part. We plan to ch<br>ie. Our concern for n<br>in and should be repl.<br>ly affect the program<br>9B. REGIONAL OFFICE:<br>X Concurred<br>(X Concurred)<br>11. FSA:<br>2405<br>Colle<br>TELE                                                                                                    | Non-concurred<br>STATE OFFICE NA<br>State FSA<br>Texas Avenue<br>ge Station,                                                                                                    | OFFICE'S POC<br>04-03-01<br>al planting date<br>ate to March 31<br>empt will be<br>9C. DATE SIGNED<br>05-22-01<br>ME & ADDRESS (Include ZIP Code)<br>TX 77840                                                       |
| <ol> <li>REGIONAL OFFI<br/>We accept yo<br/>to April 7 b<br/>is that in y<br/>made to do s</li> <li>9A. REGIONAL OFFI<br/>/s/ Franklin</li> <li>10. RMA REGIONAL<br/>USDA Risk Ma<br/>Regional Off<br/>205 NW 63zd</li> <li>Oklahoma Cit;<br/>TELEPHONE NU<br/>"TRACKING NUMB!<br/>Digits 5 &amp; dientif</li> </ol>                                                                                                    | CE EXPLANATION:<br>uur recommendation in<br>y the next filing dat<br>ears when the crop ca<br>so which would adversi<br>FICE POC'S SIGNATURE<br>Harrison<br>OFFICE NAME & ADDRESS (Incl<br>nagement Agercy<br>ice<br>Street, Suite 170<br>y, OX 73116<br>IMBER:<br>ER (11 Digits alpha numeric):<br>identify the calendar year the reque<br>y the State Location Code (i.e., Cali                                                                                                    | part. We plan to ch<br>i.e. Our concern for r<br>an and should be repl.<br>ly affect the program<br>9B. REGIONAL OFFICE:<br>X Concurred<br>(ude ZIP Code)<br>11. FSA:<br>Texas<br>2405<br>Colle<br>TELE<br>st is made (i.e., 2001 = 2001).<br>formia = 06).                                                                                                    | Non-concurred<br>STATE OFFICE NA<br>State FSA<br>Texas Avenue<br>ge Station,                                                                                                    | OFFICE'S POC<br>04-03-01<br>al planting date<br>ate to March 31<br>empt will be<br>9C. DATE SIGNED<br>05-22-01<br>ME & ADDRESS (Include ZIP Code)<br>TX 77840                                                       |
| <ul> <li>8. REGIONAL OFFI<br/>We accept yo<br/>to April 7 b<br/>is that in y<br/>made to do s</li> <li>9A. REGIONAL OFFI<br/>/s/ Franklin</li> <li>10. RMA REGIONAL<br/>USDA Risk Ma<br/>Regional Off<br/>205 NW 63rd</li> <li>10. RMA REGIONAL<br/>USDA Risk Ma<br/>Regional Off<br/>205 NW 63rd</li> <li>11. Control 10<br/>Charles Statistics (Statistics)</li> <li>12. Control 10<br/>Digits 1 through 4<br/>Digits 5 &amp; 6 identifies th</li> </ul>                                                          | CE EXPLANATION:<br>Mur recommendation in<br>y the next filing dat<br>ears when the crop ca<br>so which would adversi-<br>FICE POC'S SIGNATURE<br>Harrison<br>OFFICE NAME & ADDRESS (Incl<br>nagement Agency<br>lice<br>Street, Suite 170<br>y, OK 73116<br>IMBER:<br>ER (11 Digits alpha numeric):<br>identify the calendar year the reque<br>y the State Location Code (i.e., Cal                                                                                                    | part. We plan to ch<br>i.e. Our concern for i<br>in and should be repl.<br>ly affect the program<br>9B. REGIONAL OFFICE:<br>X Concurred<br>(ude ZIP Code)<br>11. FSA:<br>Texas<br>2405 °<br>Colle<br>TELE<br>tst is made (i.e., 2001 = 2001).<br>formia = 05).<br>r f for RMA).                                                                                                    | Non-concurred<br>STATE OFFICE NA<br>State FSA<br>Texas Avenue<br>ge Station,<br>SPHONE NUMBER:                                                                                      | OFFICE'S POC<br>04-03-01<br>al planting date<br>ate to March 31<br>empt will be<br>9C. DATE SIGNED<br>05-22-01<br>ME & ADDRESS (Include ZIP Code)<br>TX 77840                                                       |
| <ol> <li>REGIONAL OFFI<br/>We accept yo<br/>to April 7 b<br/>is that in y<br/>made to do s</li> <li>9A. REGIONAL OFFI<br/>/s/ Franklin</li> <li>10. RMA REGIONAL<br/>USDA Risk Ma<br/>Regional Off<br/>205 NW 63rd</li> <li>Oklahoma Cit:<br/>TELEPHONE ML</li> <li>*TRACKING NUMBE<br/>Digits 1 through 4<br/>Digits 5 &amp; 6 identifies th<br/>Digits 8 through 11</li> </ol>                                                                                                    | CE EXPLANATION:<br>Mur recommendation in<br>y the next filing dat<br>ears when the crop ca<br>so which would advers!<br>FICE POC'S SIGNATURE<br>Harrison<br>OFFICE NAME & ADDRESS (Incl<br>nagement Agency<br>ice<br>Street, Suite 1%0<br>y, CX 73116<br>IMBER:<br>ER (11 Digits alpha numeric):<br>identify the calendar year the reque<br>y the State Location Code (i.e., Cal)<br>I identify the request (FOFSA of<br>I identify the request number in chro                                                                                                    | part. We plan to ch<br>ie. Our concern for n<br>an and should be repl.<br>ly affect the program<br>9B. REGIONAL OFFICE:<br>X Concurred<br>11. FSA<br>Texas<br>2405 '<br>Colle<br>TELE<br>st is made (i.e., 2001 = 2001).<br>r R for RMA).<br>ponological order (i.e., request numb                                                                                                    | Non-concurred<br>Non-concurred<br>STATE OFFICE NA<br>State FSA<br>Texas Avenue<br>ge Station,<br>PHONE NUMBER:<br>per 1 = 0001).                                                    | OFFICE'S POC<br>04-03-01<br>al planting date<br>ate to March 31<br>empt will be<br>9C. DATE SIGNED<br>05-22-01<br>ME & ADDRESS (Include ZIP Code)<br>TX 77840                                                       |
| 8. REGIONAL OFFI<br>We accept yo<br>to April 7 b<br>is that in y<br>made to do s<br>9A. REGIONAL OFFI<br>/s/ Franklin<br>10. RMA REGIONAL<br>USDA Risk Ma<br>Regional Off<br>205 NW 63rd<br>Oklahoma Cit;<br>TELEPHONE NL<br>*TRACKING NUMBI<br>Digits 15 & 6 idenifies th<br>Digits 5 & 6 idenifies th<br>Digits 5 & 10 ruegh 11<br>The U.S. Department of<br>Digits 1 for second                                                                                                    | CE EXPLANATION:<br>uur recommendation in<br>y the next filing dat<br>ears when the crop ca<br>so which would advers!<br>FICE POC'S SIGNATURE<br>Harrison<br>COFFICE NAME & ADDRESS (Incl<br>nagement Agency<br>ice<br>Street, Suite 1/0<br>y, OX 73116<br>IMBER:<br>ER (11 Digits alpha numeric):<br>identify the calendar year the reque<br>y the State Location Code (i.e., CSA)<br>e origin of the request (F for FSA)<br>e origin of the request (F for FSA)<br>of the request (F for FSA)<br>or State Location Code (i.e., CSA)<br>e origin of the request (F for FSA)<br>or State Location Code (i.e., CSA)<br>e origin of the request number in chronologication and metale of remults discuming<br>relations and metale of remults discuming | part. We plan to ch<br>i.e. Our concern for n<br>and should be repl.<br>ly affect the program<br>9B. REGIONAL OFFICE:<br>X Concurred<br>(ude ZIP Code)<br>11. FSA:<br>Texas<br>2405 °<br>Colle<br>TELE<br>st is made (i.e., 2001 = 2001).<br>formia = 06).<br>r for RMA).<br>ponological order (i.e., request numb<br>tion in all its programs and activities on<br>101 all its programs and activities on<br>101 | Non-concurred<br>Non-concurred<br>STATE OFFICE NA<br>State FSA<br>Texas Avenue<br>ge Station,<br>:PHONE NUMBER:<br>wer 1 = 0001).<br>the basis of race, color<br>genss, Verzos with | OFFICE'S POC<br>04-03-01<br>al planting date<br>ate to March 31<br>empt will be<br>9C. DATE SIGNED<br>05-22-01<br>ME & ADDRESS (Include ZIP Code)<br>TX 77840                                                       |
| <ol> <li>REGIONAL OFFI<br/>We accept yo<br/>to April 7 b<br/>is that in y<br/>made to do s</li> <li>Shat in y<br/>made to do s</li> <li>RAREGIONAL OFFI<br/>/s/ Franklin</li> <li>RMA REGIONAL OFFI<br/>/s/ Franklin</li> <li>RMA REGIONAL OFFI<br/>205 NW 63rd<br/>Cklahoma Cit;<br/>TELEPHONE NL<br/>Digits 1 through 4<br/>Digits 5 &amp; 6 identifies th<br/>Digits 5 &amp; 6 identifies th<br/>Digits 8 through 11<br/>The U.S. Department o<br/>policab leiders, sexual<br/>communication of progu</li> </ol> | CE EXPLANATION:<br>Mur recommendation in<br>y the next filing dat<br>ears when the crop ca<br>so which would advers!<br>FICE POC'S SIGNATURE<br>Harrison<br>OFFICE NAME & ADDRESS (Incl<br>nagement Agency<br>ice<br>Street, Suite 1%0<br>y, CX 73116<br>MBER:<br>ER (11 Digits alpha numeric):<br>identify the calendar year the reque<br>y the State Location Code (i.e., CSal<br>identify the request (FICFSA on<br>I identify the request mumber in chro<br>Agriculture (USDA) prohibits discrimina<br>aminformation (Braille, large print, audi<br>AD, Director, Office of CWI Rights, Roor                                                                                                    | part. We plan to ch<br>i.e. Our concern for n<br>an and should be repl.<br>ly affect the program<br>9B. REGIONAL OFFICE:<br>X Concurred<br>(ude ZIP Code) 11. FSA<br>Texas<br>2405 -<br>Colle<br>TELE<br>st is made (i.e., 2001 = 2001).<br>fremia = 06).<br>r R for RMA).<br>phological order (i.e., request numb<br>tion in all ths programs and activities on 1<br>Not all prohited bases apply to all pro<br>stape, etc) should contact USDA's TAR<br>328-W, White Building, 1400 Indepe                                                                                                    | Non-concurred<br>Non-concurred<br>STATE OFFICE NA<br>State FSA<br>Texas Avenue<br>ge Station,<br>:PHONE NUMBER:<br>wer 1 = 0001).<br>the basis of race, color<br>genss, Verzos with | OFFICE'S POC<br>04-03-01<br>al planting date<br>ate to March 31<br>empt will be<br>9C. DATE SIGNED<br>05-22-01<br>ME & ADDRESS (Include ZIP Code)<br>TX 77840                                                       |
| <ol> <li>REGIONAL OFFI<br/>We accept yo<br/>to April 7 b<br/>is that in y<br/>made to do s</li> <li>Shat in y<br/>made to do s</li> <li>RAREGIONAL OFFI<br/>/s/ Franklin</li> <li>RMA REGIONAL OFFI<br/>/s/ Franklin</li> <li>RMA REGIONAL OFFI<br/>205 NW 63rd<br/>Cklahoma Cit;<br/>TELEPHONE NL<br/>Digits 1 through 4<br/>Digits 5 &amp; 6 identifies th<br/>Digits 5 &amp; 6 identifies th<br/>Digits 8 through 11<br/>The U.S. Department o<br/>policab leiders, sexual<br/>communication of progu</li> </ol> | CE EXPLANATION:<br>uur recommendation in<br>y the next filing dat<br>ears when the crop ca<br>so which would advers!<br>FICE POC'S SIGNATURE<br>Harrison<br>COFFICE NAME & ADDRESS (Incl<br>nagement Agency<br>ice<br>Street, Suite 1/0<br>y, OX 73116<br>IMBER:<br>ER (11 Digits alpha numeric):<br>identify the calendar year the reque<br>y the State Location Code (i.e., CSA)<br>e origin of the request (F for FSA)<br>e origin of the request (F for FSA)<br>of the request (F for FSA)<br>or State Location Code (i.e., CSA)<br>e origin of the request (F for FSA)<br>or State Location Code (i.e., CSA)<br>e origin of the request number in chronologication and metale of remults discuming<br>relations and metale of remults discuming | part. We plan to ch<br>i.e. Our concern for n<br>an and should be repl.<br>ly affect the program<br>9B. REGIONAL OFFICE:<br>X Concurred<br>(ude ZIP Code) 11. FSA<br>Texas<br>2405 -<br>Colle<br>TELE<br>st is made (i.e., 2001 = 2001).<br>fremia = 06).<br>r R for RMA).<br>phological order (i.e., request numb<br>tion in all ths programs and activities on 1<br>Not all prohited bases apply to all pro<br>stape, etc) should contact USDA's TAR<br>328-W, White Building, 1400 Indepe                                                                                                    | Non-concurred<br>Non-concurred<br>STATE OFFICE NA<br>State FSA<br>Texas Avenue<br>ge Station,<br>:PHONE NUMBER:<br>wer 1 = 0001).<br>the basis of race, color<br>genss, Verzos with | OFFICE'S POC<br>04-03-01<br>al planting date<br>ate to March 31<br>empt will be<br>9C. DATE SIGNED<br>05-22-01<br>ME & ADDRESS (Include ZIP Code)<br>TX 77840<br>national origin, gender, religion, age, disability |

#### \*--Program Deficiency Notification Memorandum

This is an example of a memorandum to be used by RO to notify STC of probable and determined program deficiencies and policyholder alerts.

XX XXXXX XXXXX State Executive Director Farm Service Agency City, State Zip

RE: 4-RM Report of Probable and Determined Program Deficiencies and Policyholder Alerts

Dear XX XXXXX:

In accordance with the procedures outlined in 4-RM, the Risk Management Agency, XXX Regional Compliance Office is providing you with the attached listing of probable or known crop insurance program deficiencies and policyholder alerts for your information. The attached report is divided into three sections:

Section 1 (Code 1), Final Determinations – This listing includes policyholders with final findings impacting their crop insurance policies that may not be reflected on the download received from RMA. Final determinations may still be appealed by the insurance provider and are subject to dispute by the policyholder with their respective insurance companies. These findings have been identified by this office, reviewed by the insurance provider, and determined to be correct taking the company and or policyholder's response into consideration.

Section 2 (Code 2), Probable and Determined Program Deficiencies – This is a listing of program issues identified by RMA that may have resulted in crop insurance overpayments for some policyholders. Because the deficiencies may have been imbedded in the insurance program itself, RMA may not recover all overpaid indemnities or correct other information relative to the policy data. FSA may want to review the downloaded information for producers who participated in these programs to ensure that the program deficiency does not improperly inflate the producer's CDP payment.

Section 3 (Code 3), Other Policyholder Alerts – This section contains the names and identification numbers of policyholders that RMA has identified for potential problems with their insurance data, but has not completed a review or received responses from the policyholder's insurance provider to verify any findings. This list is provided only as a "heads up" to your State regarding those policyholder's who have gained our attention, but have not had the benefit of full review process at this time.

If you have any questions or need additional information, please feel free to call me at XXX-XXX-XXXX.

Sincerely,

XXXX XXXXX Director

Attachment